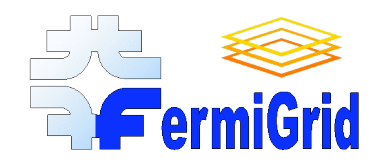

# Metrics and Monitoring on **FermiGrid** Keith Chadwick Fermilab chadwick@fnal.gov

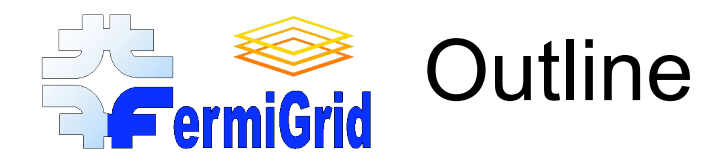

FermiGrid Introduction and Background **Metrics** Service Monitoring Availability (Acceptance) Monitoring **Dashboard** Lessons Learned Future Plans

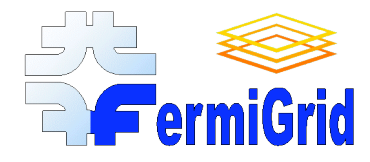

#### Personnel

Eileen Berman, Fermilab, Batavia, IL 60510 berman@fnal.gov Philippe Canal, Fermilab, Batavia, IL 60510 **principal** provident provident provident provident provident provident Keith Chadwick, Fermilab, Batavia, IL 60510 chadwick@fnal.gov \* David Dykstra, Fermilab, Batavia, IL 60510 dwd@fnal.gov Ted Hesselroth, Fermilab, Batavia, IL, 60510 tdh@fnal.gov Gabriele Garzoglio, Fermilab, Batavia, IL 60510 garzogli@fnal.gov Chris Green, Fermilab, Batavia, IL 60510 Greenc@fnal.gov Tanya Levshina, Fermilab, Batavia, IL 60510 tlevshin@fnal.gov Don Petravick, Fermilab, Batavia, IL 60510 **petravick@fnal.gov** Ruth Pordes, Fermilab, Batavia, IL 60510 ruth@fnal.gov Valery Sergeev, Fermilab, Batavia, IL 60510 sergeev@fnal.gov \* Igor Sfiligoi, Fermilab, Batavia, IL 60510 sfiligoi@fnal.gov Neha Sharma Batavia, IL 60510 neha $@$ fnal.gov Steven Timm, Fermilab, Batavia, IL 60510 timm@fnal.gov D.R. Yocum, Fermilab, Batavia, IL 60510 yocum@fnal.gov

#### FermiGrid Web Site & Additional Documentation:

• http://fermigrid.fnal.gov/

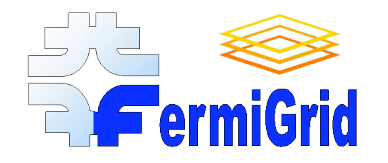

### FermiGrid - Current Architecture

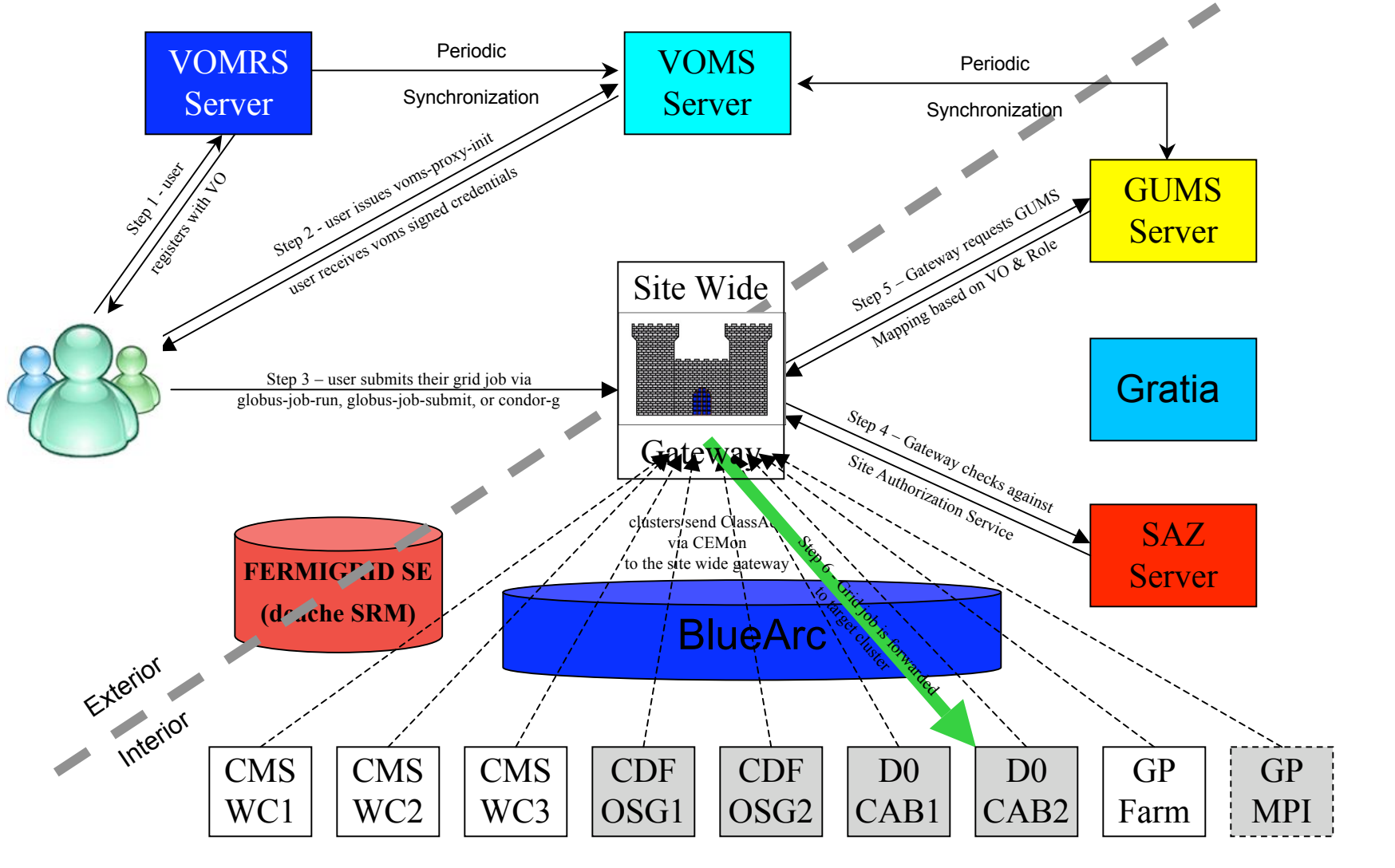

08-Nov-2007 **FermiGrid Metrics and Monitoring** 3

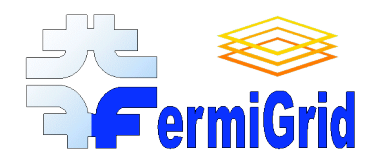

# FermiGrid - Software Stack

#### Baseline:

- SL 3.0.x, SL 4.x, SL 5.0
- OSG 0.6.0+0.8.0 (VDT 1.6.1+1.8.1, GT 4, WS-Gram, Pre-WS Gram)

#### Additional Components:

- VOMS (VO Management Service)
- VOMRS (VO Membership Registration Service)
- GUMS (Grid User Mapping Service)
- SAZ (Site AuthoriZation Service)
- jobmanager-cemon (job forwarding job manager)
- MyProxy (credential storage)
- Squid (web proxy cache)
- syslog-ng (auditing)
- Gratia (accounting)
- Xen (virtualization)
- Linux Virtual Server (high availability)

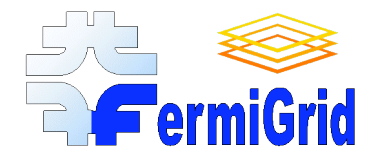

# **ENDIAN STREET SERVICES** Why Monitor?

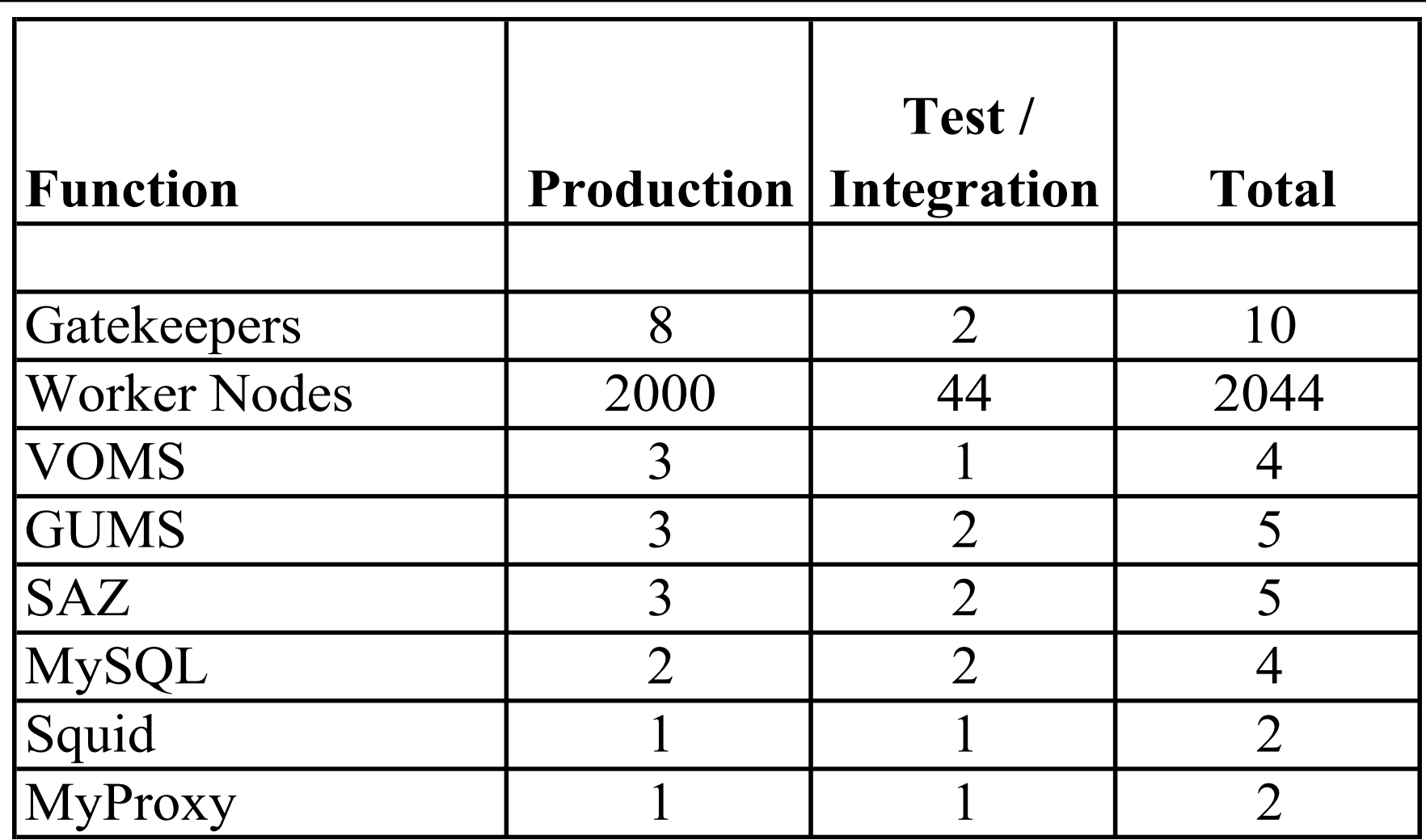

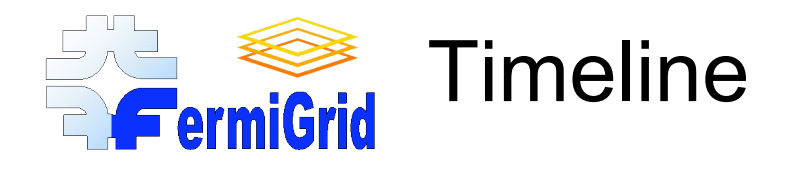

FermiGrid services were initially deployed in April 1, 2005.

The first formal metrics collection was commissioned in late August 2005.

- Initially a manual process.
- Automated during the fall of 2005.

Service monitoring was commissioned in June 2006.

VO Acceptance monitoring was commissioned in August 2006.

Availability monitoring was commissioned in June 2007.

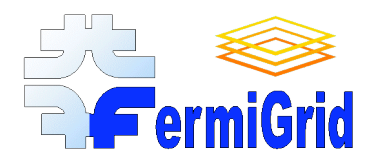

# Metrics vs. Monitoring

#### Metrics collection:

Takes place once per day.

#### Service Monitoring:

- Takes place multiple times per day (typically once an hour).
- May have abilities to detect failed (or about to failed) services, notify administrators and (optionally) restart the service.
- Generates capacity planning information.

#### Acceptance Monitoring:

- Does a grid site accept "my" VO and pass a minimal set of tests.
- May not guarantee that a real application can run just that it can get in the door.

#### Availability Monitoring:

- Very lightweight.
- Can be run very frequently (multiple times per hour).
- Optional automatic notification if results are "unexpected".
- Feeds automatic "Dashboard" and "Summary" displays.

08-Nov-2007 FermiGrid Metrics and Monitoring 7

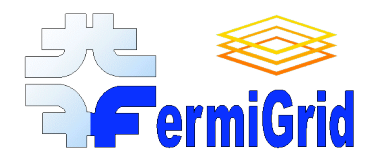

#### Metrics collection is implemented on FermiGrid as follows:

- A central metrics collection system launches the central metrics collection process once per day.
	- collect\_grid\_metrics.sh
- The central metrics collection process in turn launches copies of itself (secondary metrics collection processes) via ssh across all systems (and the services) that are designated for metrics collection.

– collect\_grid\_metrics.sh <node> <service> <date> <…>

- The secondary metrics collection processes identify the system, service and metrics to be collected, and then launch a script which has been custom written to collect the desired metrics from the specified service.
	- collect-globus-metrics.sh <date> <…>
	- collect-voms-metrics.sh <date> <…>

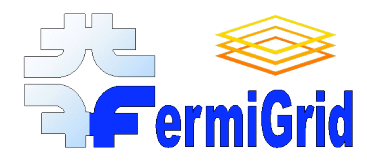

# Metrics collected within FermiGrid

#### Globus Gatekeeper:

- # of authenticated, authorized, jobmanager, jobmanager-fork, jobmanager-managedfork
- batch (jobmanager-condor, jobmanager-pbs, etc.), jobmanager-condorg, jobmanager-cemon,
- jobmanager-mis, default.
- # of total IP connections, # of unique IP connections, # of unique IP connections from within Fermilab.

#### VOMS:

- # of voms-proxy-init's by VO.
- # of voms-proxy-init's by group within the fermilab VO.
- # of total IP connections, # of unique IP connections, # of unique IP connections from within Fermilab.

#### GUMS:

- # of successful GUMS mapping calls & # of failed GUMS mapping calls.
- $\bullet$  # of total certificates, # of unique dn, # of unique mappings, # of unique Vos
- # of voms-proxy-inits, # of grid-proxy-inits.
- # of total IP connections, # of unique IP connections, # of unique IP connections from within Fermilab.

#### SAZ:

- # of successful SAZ calls & # of rejected SAZ calls.
- # of unique DN, # of unique VO, # of unique Role, # of unique CA.
- # of total IP connections, # of unique IP connections, # of unique IP connections from within Fermilab.

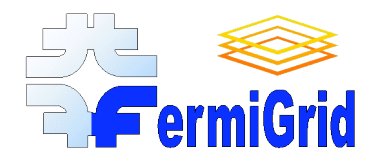

# Metrics Storage and Publication

#### Metrics are stored using two mechanisms:

- First, they are appended to ".csv" files which contain a leading date followed by tag-value pairs. Example:
	- 22-Jun-2007,total=5721,success=5698,fails=53
	- total\_ip=5721,unique\_ip=231,fermilab\_ip=12
- Second, the ".csv" files are processed and loaded in to round robin databases using rrdtool.

A set of "standard" png plots are automatically generated from the rrdtool databases.

All of these formats (.csv, .rrd and .png) are periodically uploaded from the metrics collection host to the central FermiGrid web server.

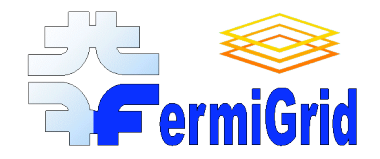

### Globus Gatekeeper Metrics 1

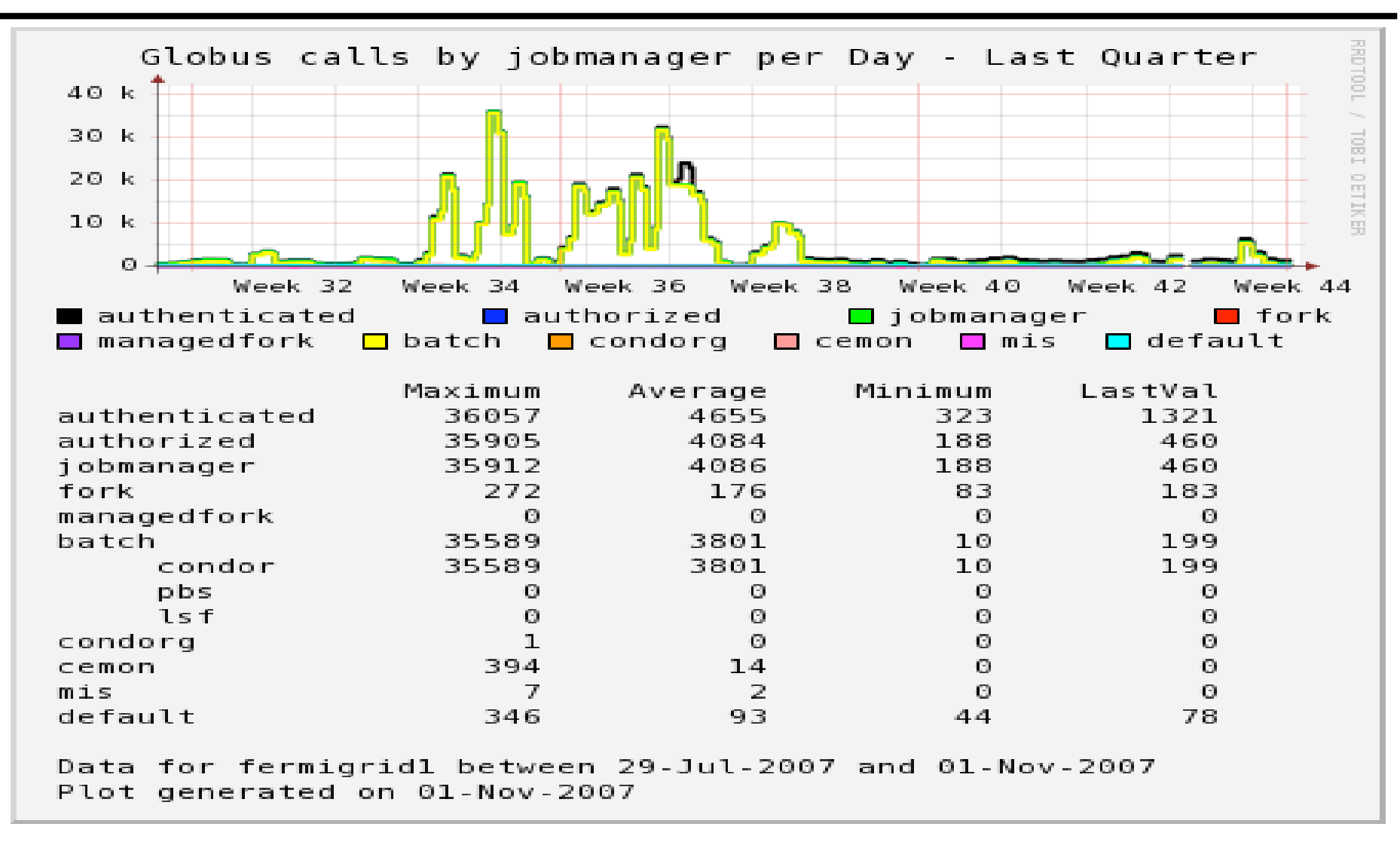

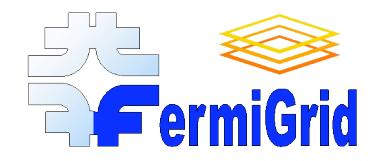

## Globus Gatekeeper Metrics 2

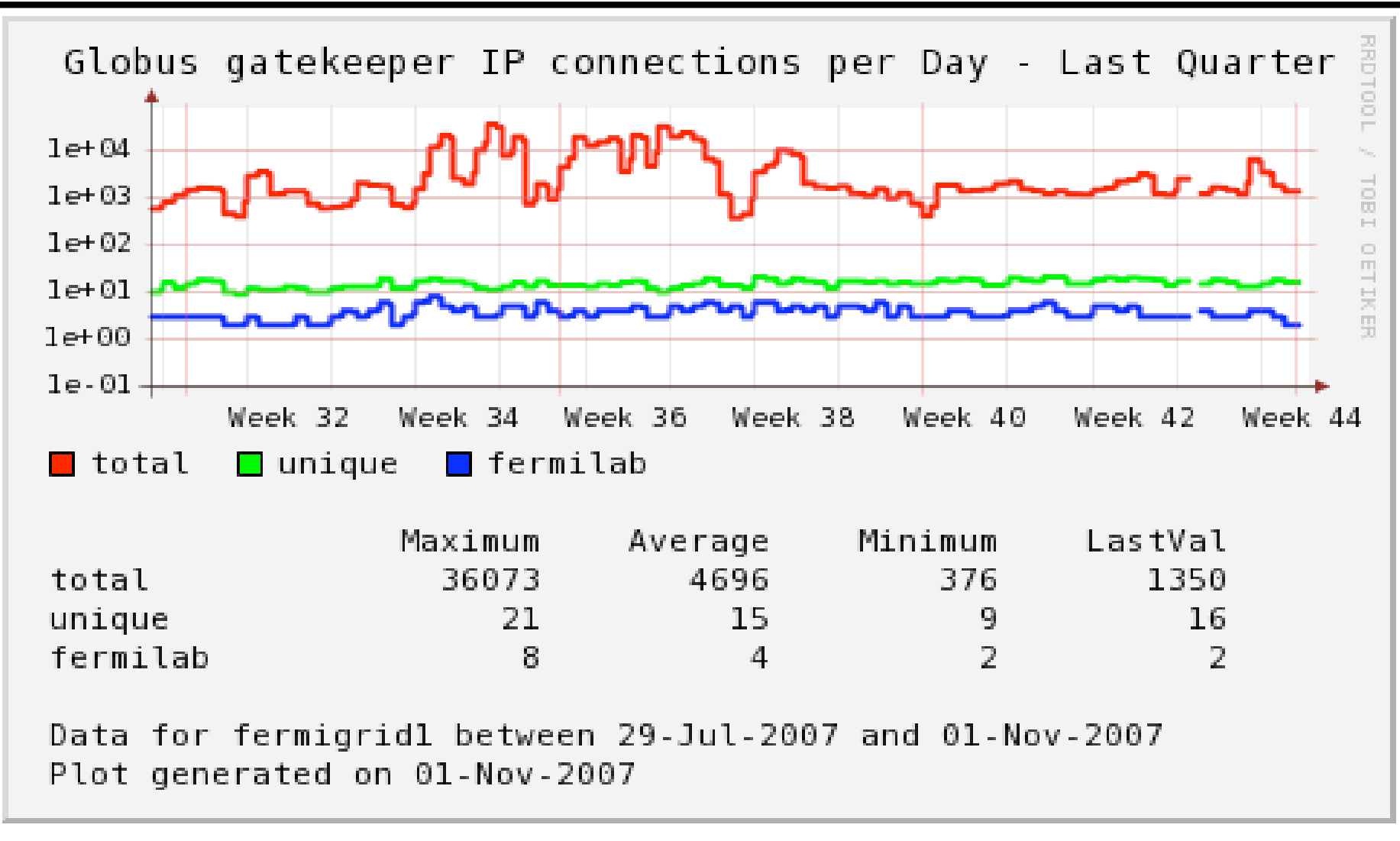

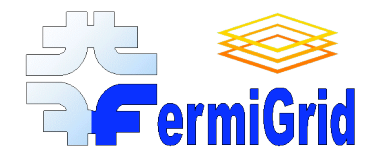

#### VOMS Metrics 1

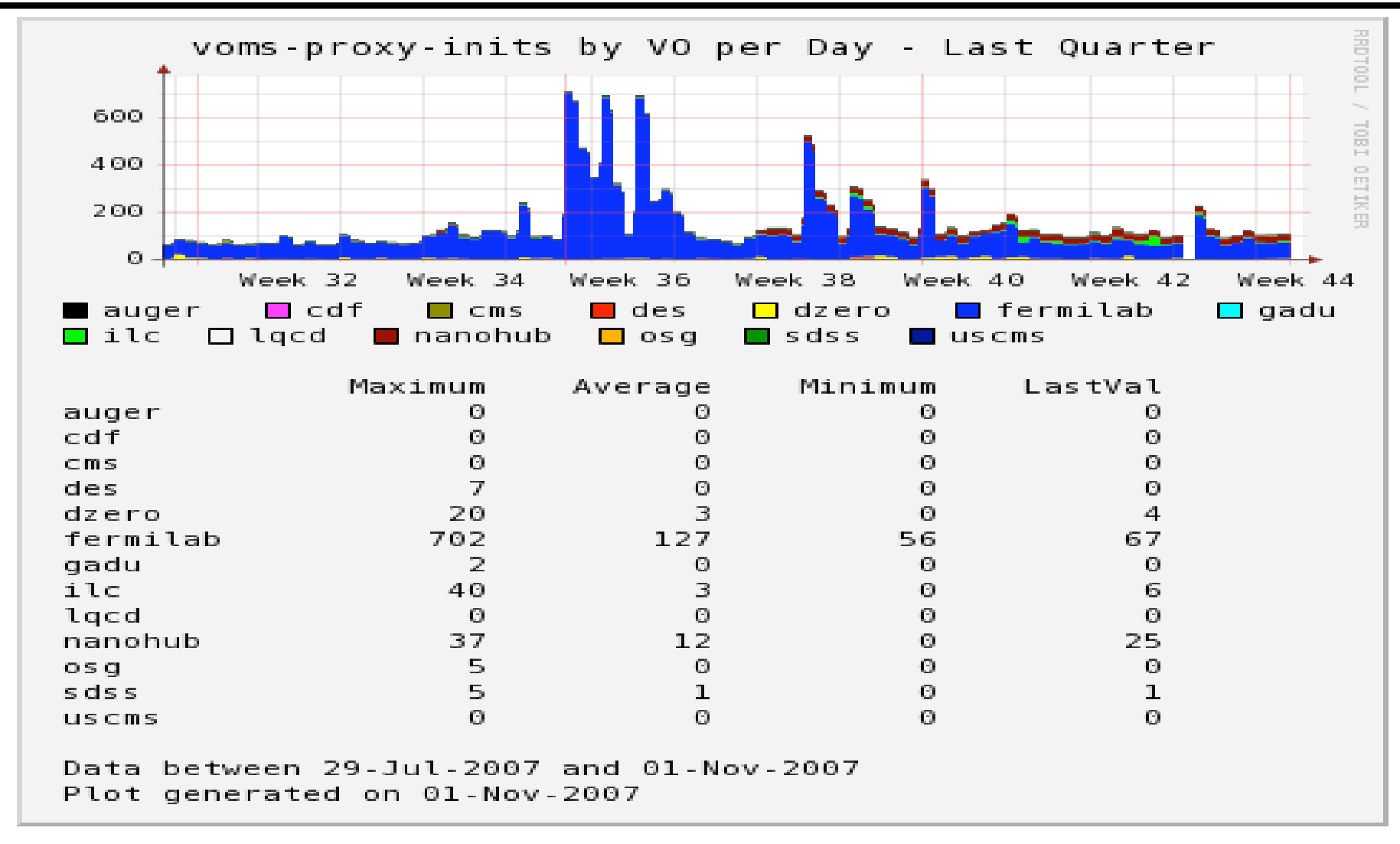

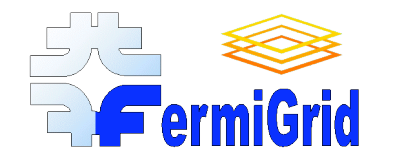

#### VOMS Metrics 2

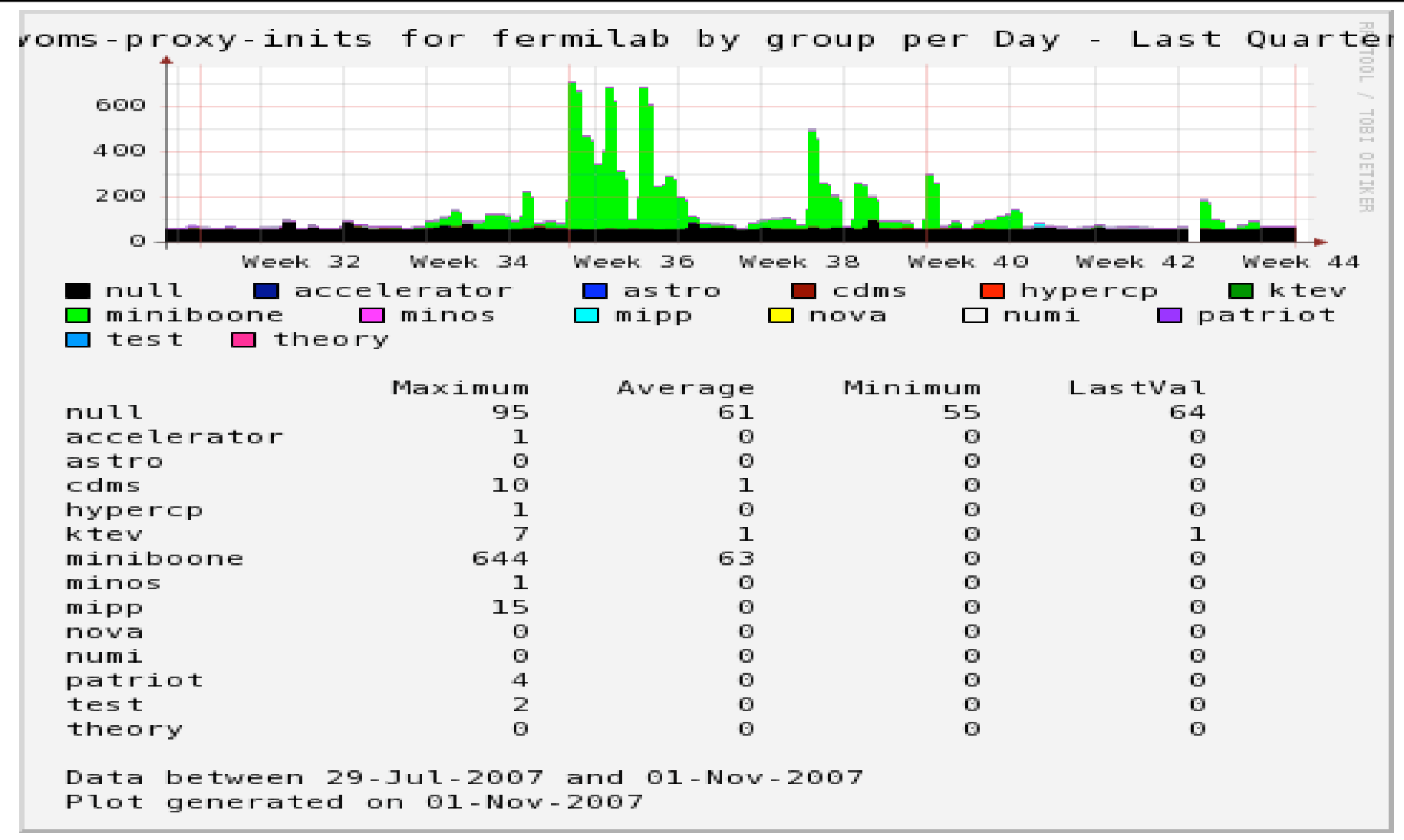

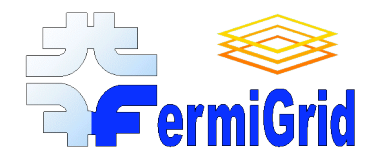

### VOMS Metrics 3

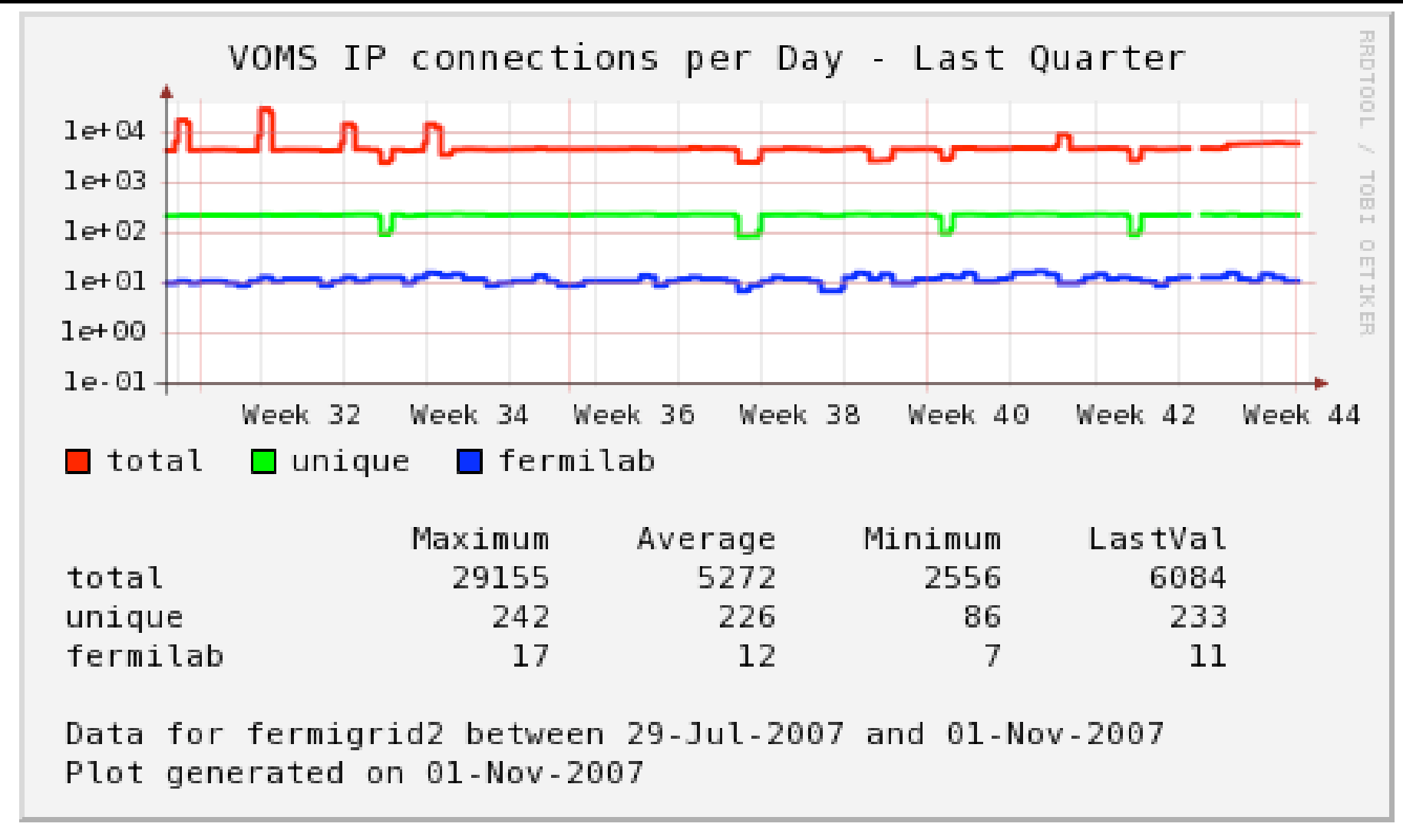

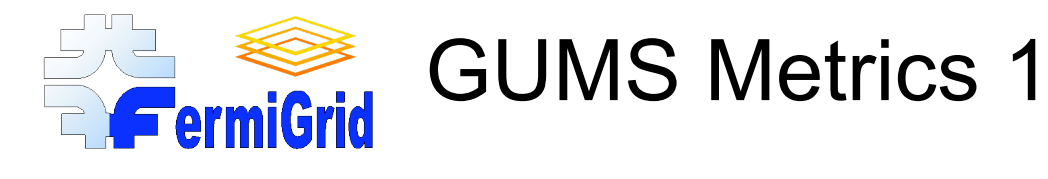

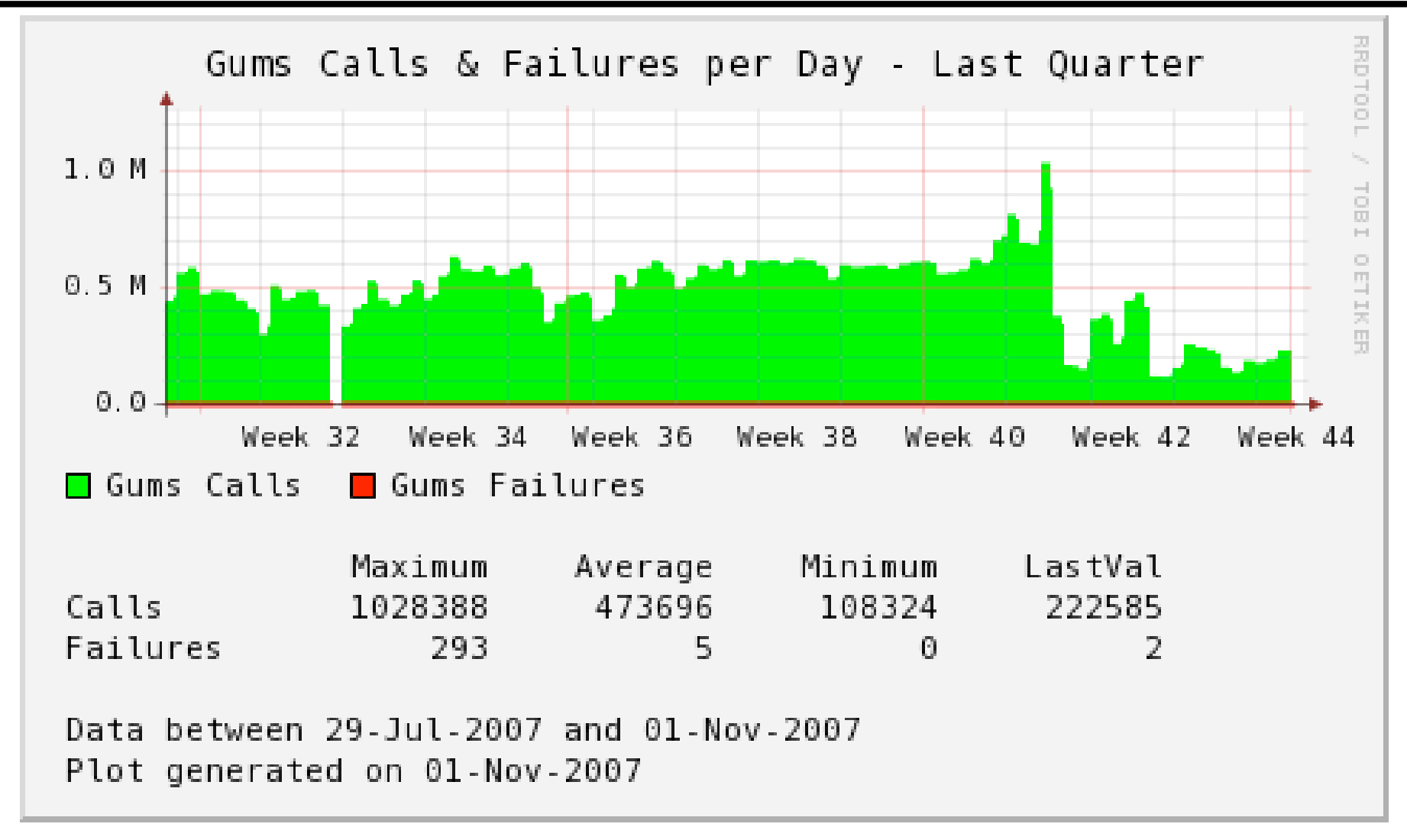

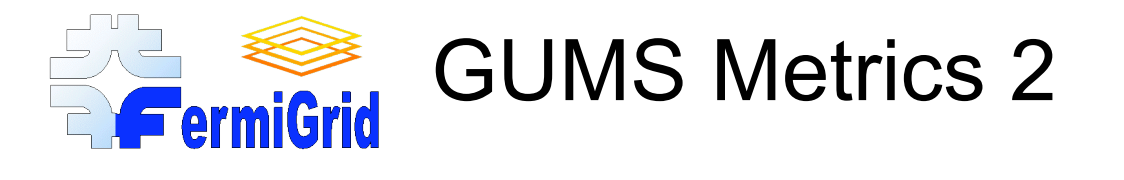

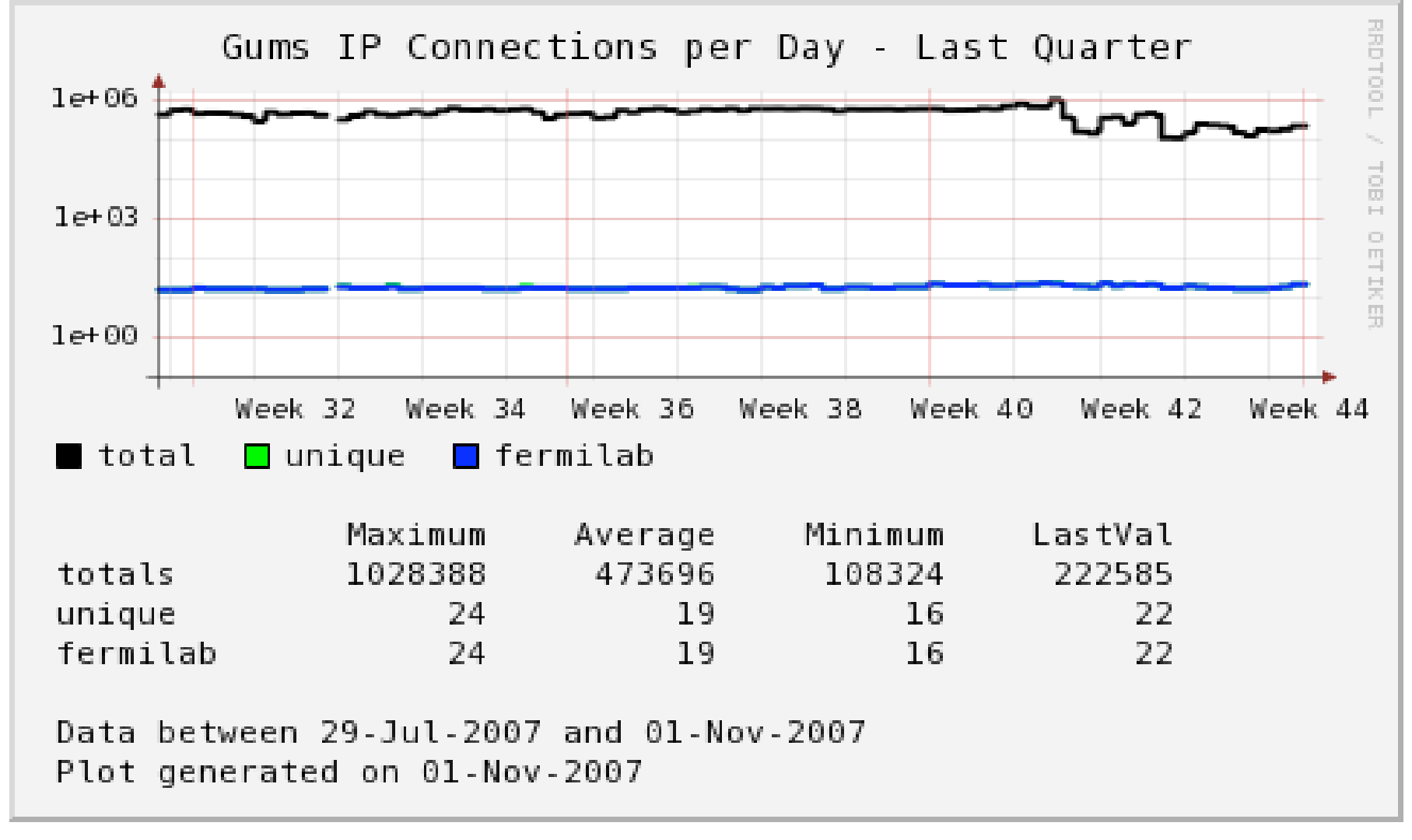

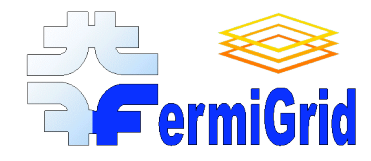

#### GUMS Metrics 3

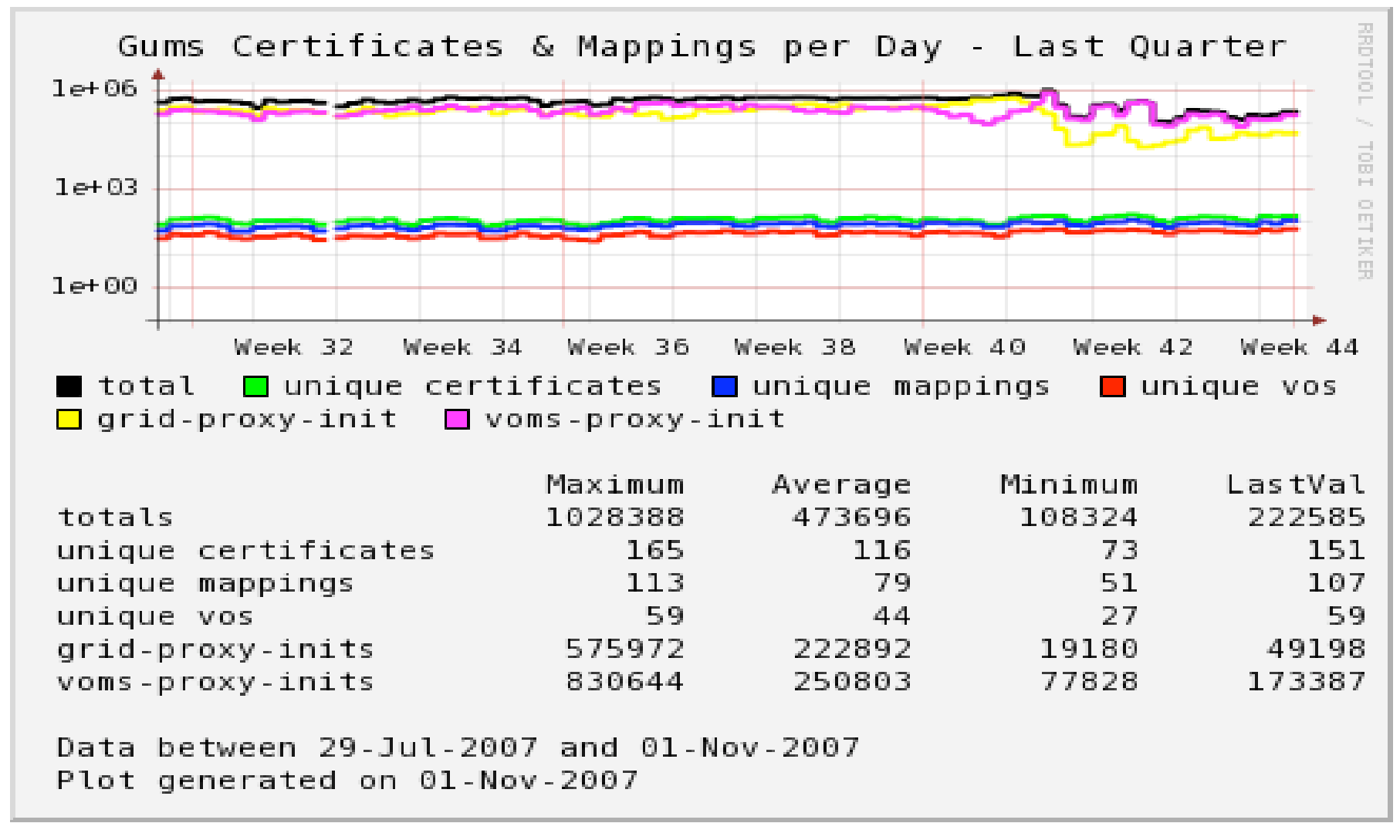

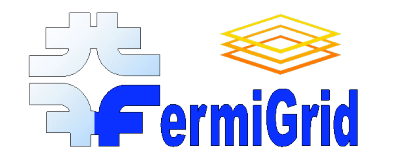

#### SAZ Metrics 1

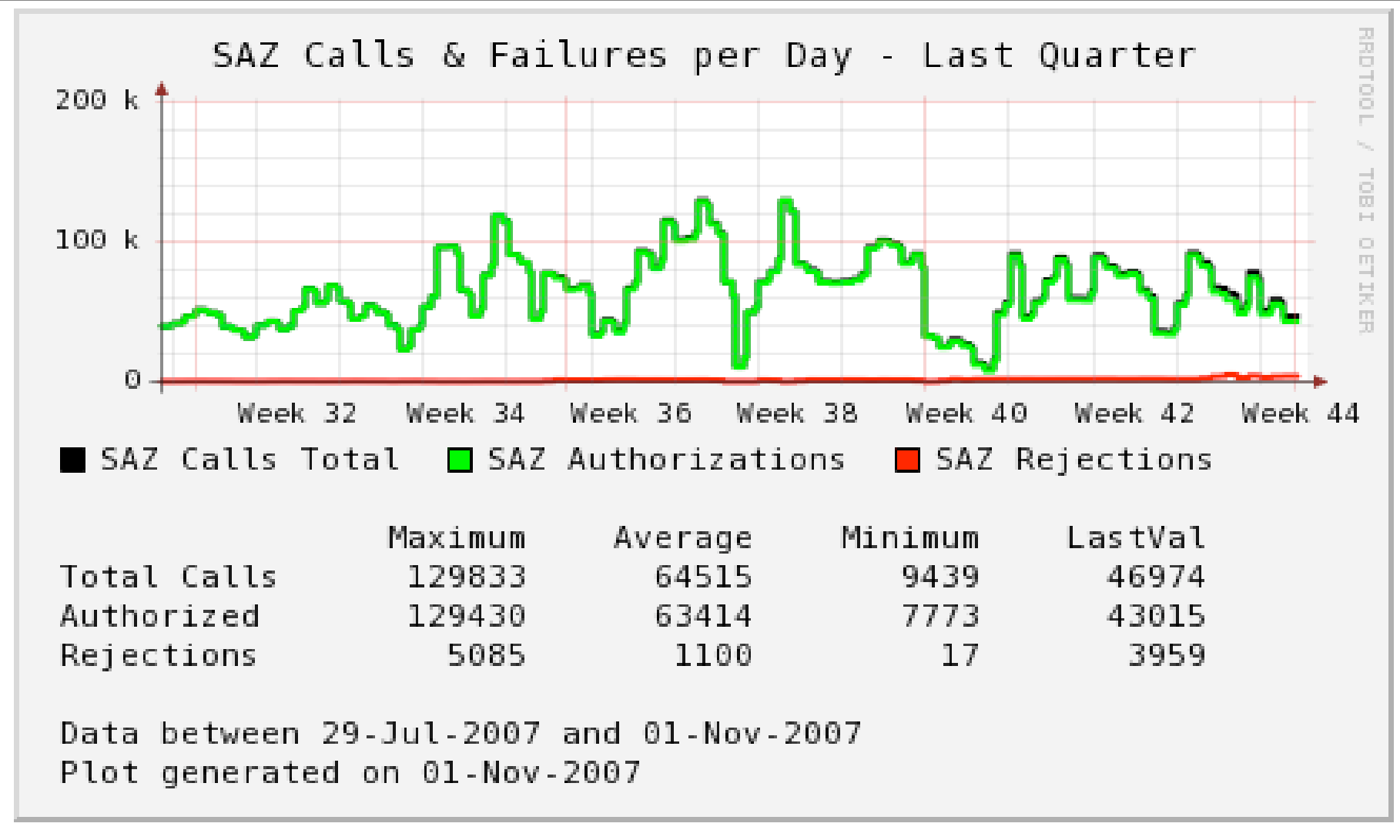

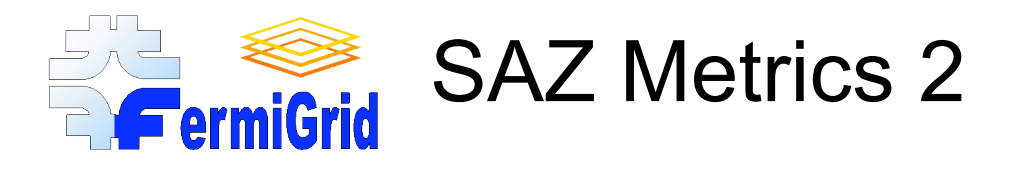

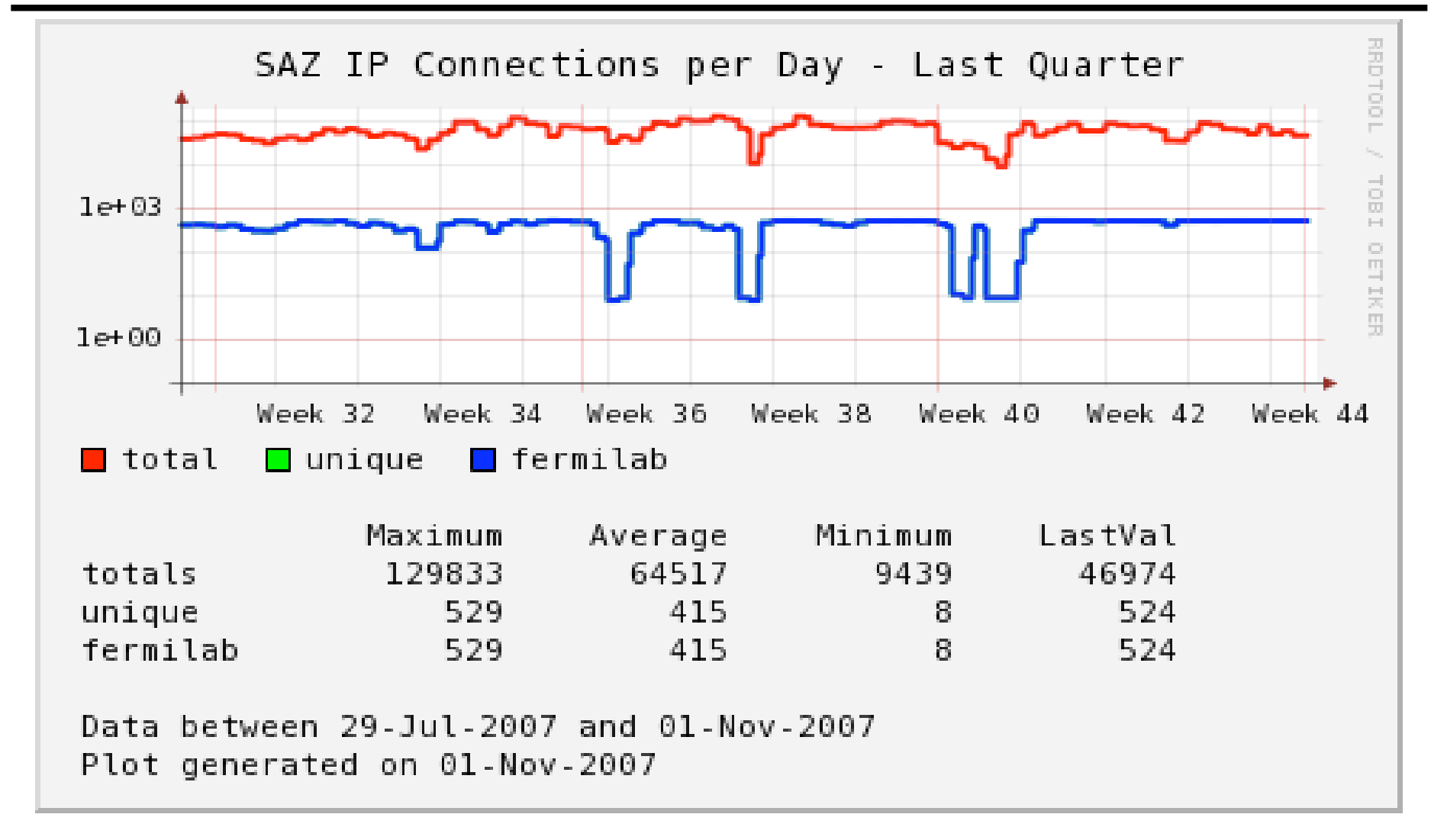

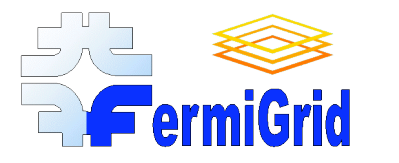

#### SAZ Metrics 3

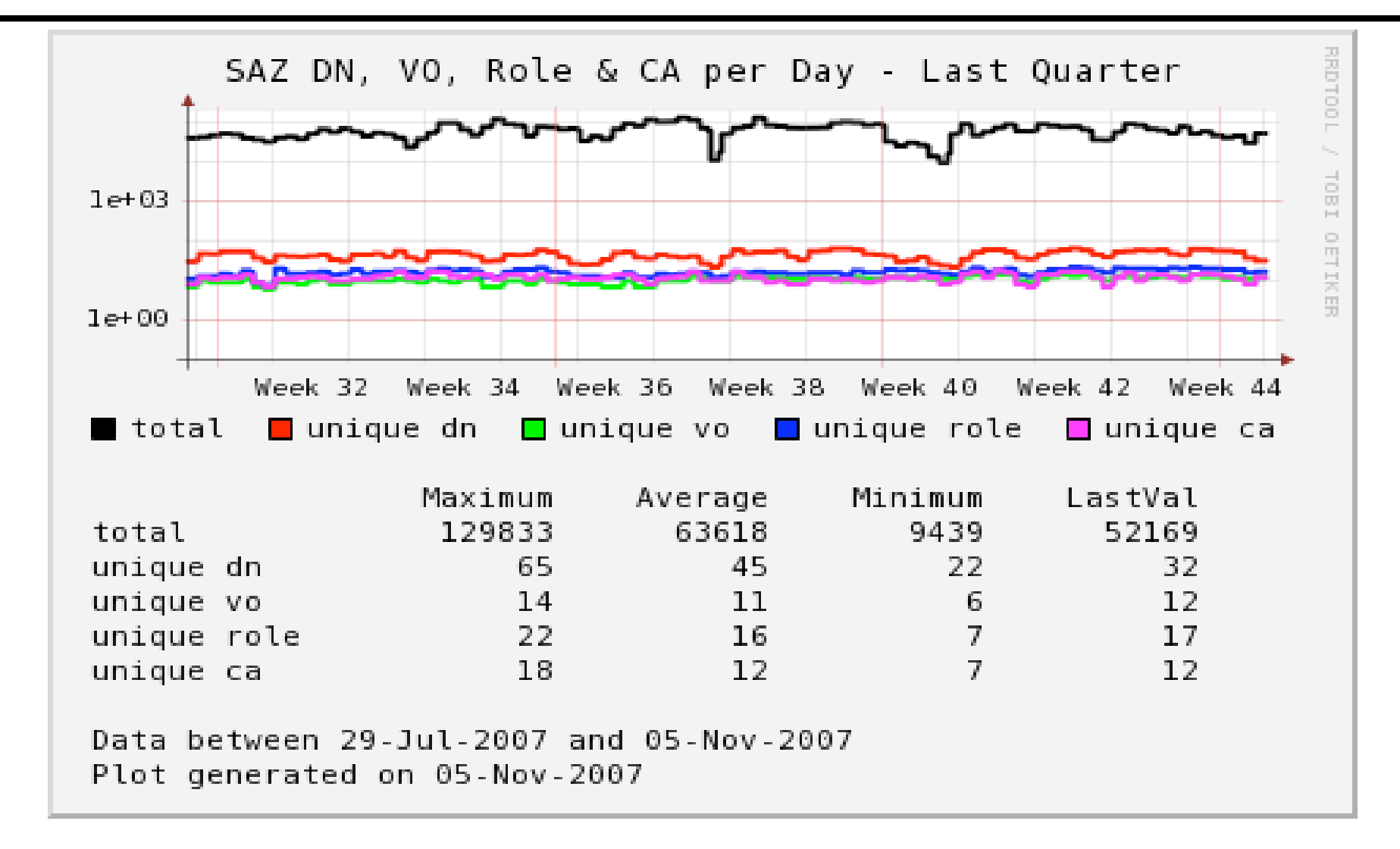

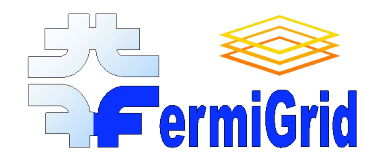

# Service Monitoring - Mechanics

- A central service monitor system launches the central service monitor collection script once per hour.
	- monitor\_grid\_script.sh
- The central service monitor process in turn launches **background** copies of itself (secondary service monitor processes) across all systems (and the services) that are designated for service monitoring.
	- monitor\_grid\_script.sh
	- These background copies can be launched either via ssh or grid (I.e. globus-job-run).
- The secondary service monitor processes identify the system, service to be monitored, and then launch a script which has been custom written to monitor the specified service.
	- monitor\_<service>\_script.sh
	- monitor\_gatekeeper\_script.sh
	- monitor\_voms\_script.sh
	- monitor\_gums\_script.sh
	- monitor\_saz\_script.sh

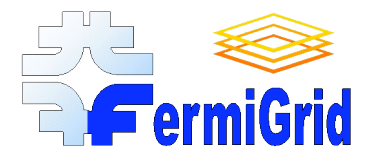

# Service Monitor Configuration

### Configuration of the service monitor system is via a central configuration file:

# fermigrid0 fermigrid0.fnal.gov master # #

fermigrid1 root@fermigrid1.fnal.gov publish var/www/html

fermigrid0 fermigrid0.fnal.gov vo fermilab fermigrid1 fermigrid1.fnal.gov gatekeeper fermigrid2 fermigrid2.fnal.gov voms voms.fnal.gov fermigrid3 fermigrid3.fnal.gov gums gums gums.fnal.gov fermigrid3 fermigrid3.fnal.gov mapping cms fermigrid3 fermigrid3.fnal.gov mapping dteam fermigrid4 fermigrid4.fnal.gov saz saz.fnal.gov fermigrid4 fermigrid4.fnal.gov myproxy myproxy.fnal.gov fermigrid4 fermigrid4.fnal.gov squid squid squid.fnal.gov

fcdfosg1 fcdfosg1.fnal.gov gatekeeper fcdfosg2 fcdfosg2.fnal.gov gatekeeper

d0cabosg1 d0cabosg1.fnal.gov gatekeeper ssh:/grid/login/chadwick d0cabosg2 d0cabosg2.fnal.gov gatekeeper ssh:/grid/login/chadwick cmsosgce cmsosgce.fnal.gov gatekeeper grid:/uscms/osg/app/fermilab/chadwick cmsosgce2 cmsosgce2.fnal.gov gatekeeper grid:/uscms/osg/app/fermilab/chadwick

08-Nov-2007 FermiGrid Metrics and Monitoring 23

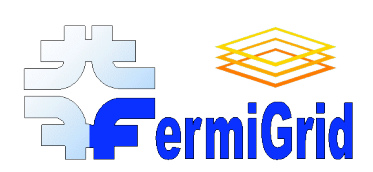

# Service Monitor - Information **FermiGrid Collected**

#### Globus Gatekeeper:

- # of authenticated, authorized, jobmanager, jobmanager-fork, jobmanager-managedfork, batch (condor, pbs, lsf, etc.), condorg/cemon, mis, default.
- The value of uptime, load1, load5 and load15.

#### VOMS:

- # of voms-proxy-init's
- # of apache and tomcat processes
- The rss and vmz of the Tomcat VOMS server process.
- The value of uptime, load1, load5 and load15.

#### GUMS:

- # of successful GUMS mapping calls & # of failed GUMS mapping calls.
- # of apache and tomcat processes
- The rss and vmz of the Tomcat GUMS server process.
- The value of uptime, load1, load5 and load15.

#### SAZ:

- # of successful SAZ calls & # of rejected SAZ calls.
- # of apache and tomcat processes
- The rss and vmz of the Tomcat SAZ server process.
- The value of uptime, load1, load5 and load15.

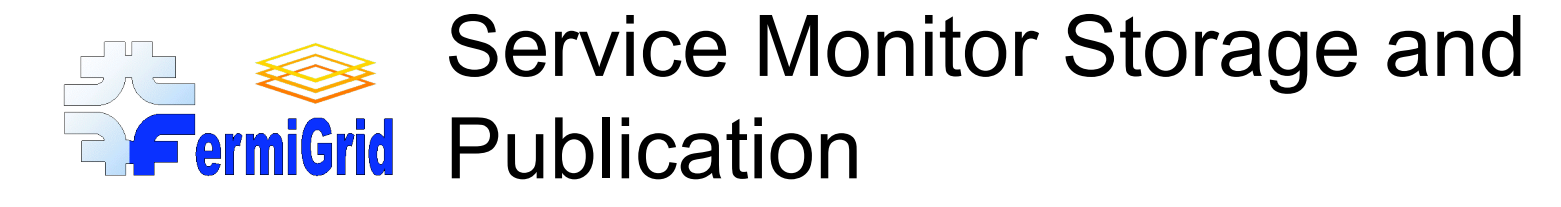

Results of the service monitors are stored using two mechanisms:

- First, they are appended to ".csv" files which contain a leading time (in seconds from the Unix epoch) followed by tag-value pairs. Example:
	- time=1182466920,authenticated=42,authorized=26,jobmanager=26

Second, the ".csv" files are processed and loaded in to round robin databases using rrdtool.

A set of "standard" png plots are automatically generated from the rrdtool databases.

All of these formats (.csv, .rrd and .png) are periodically uploaded from the metrics collection host to the central FermiGrid web server.

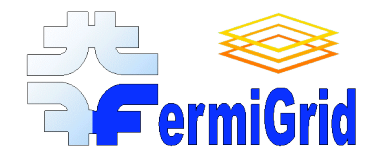

### Globus Gatekeeper Monitor 1

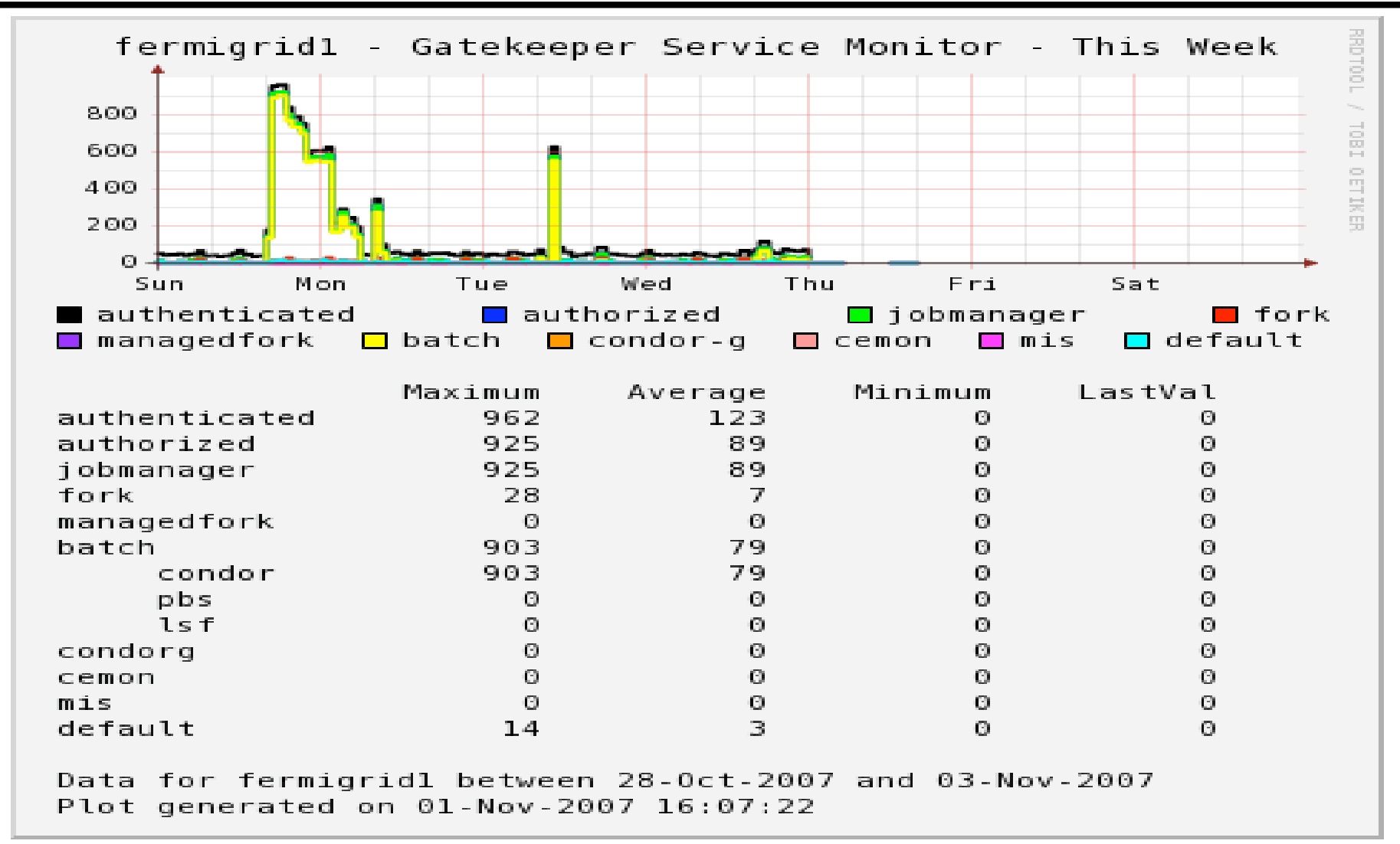

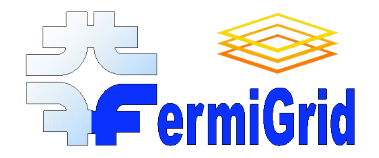

### Globus Gatekeeper Monitor 2

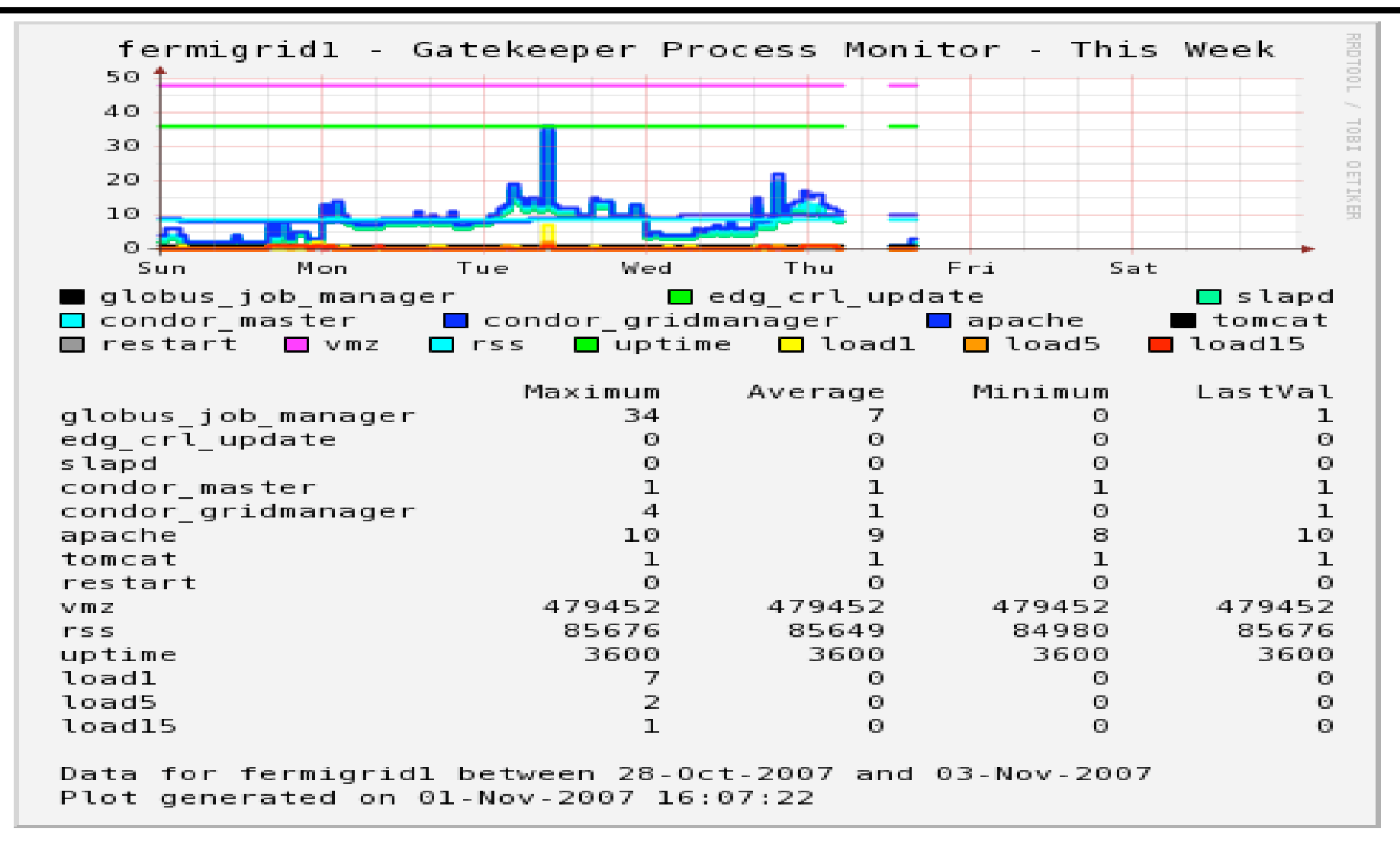

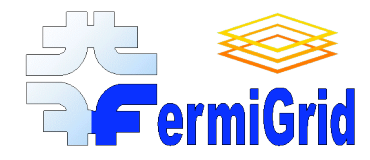

#### VOMS Monitor 1

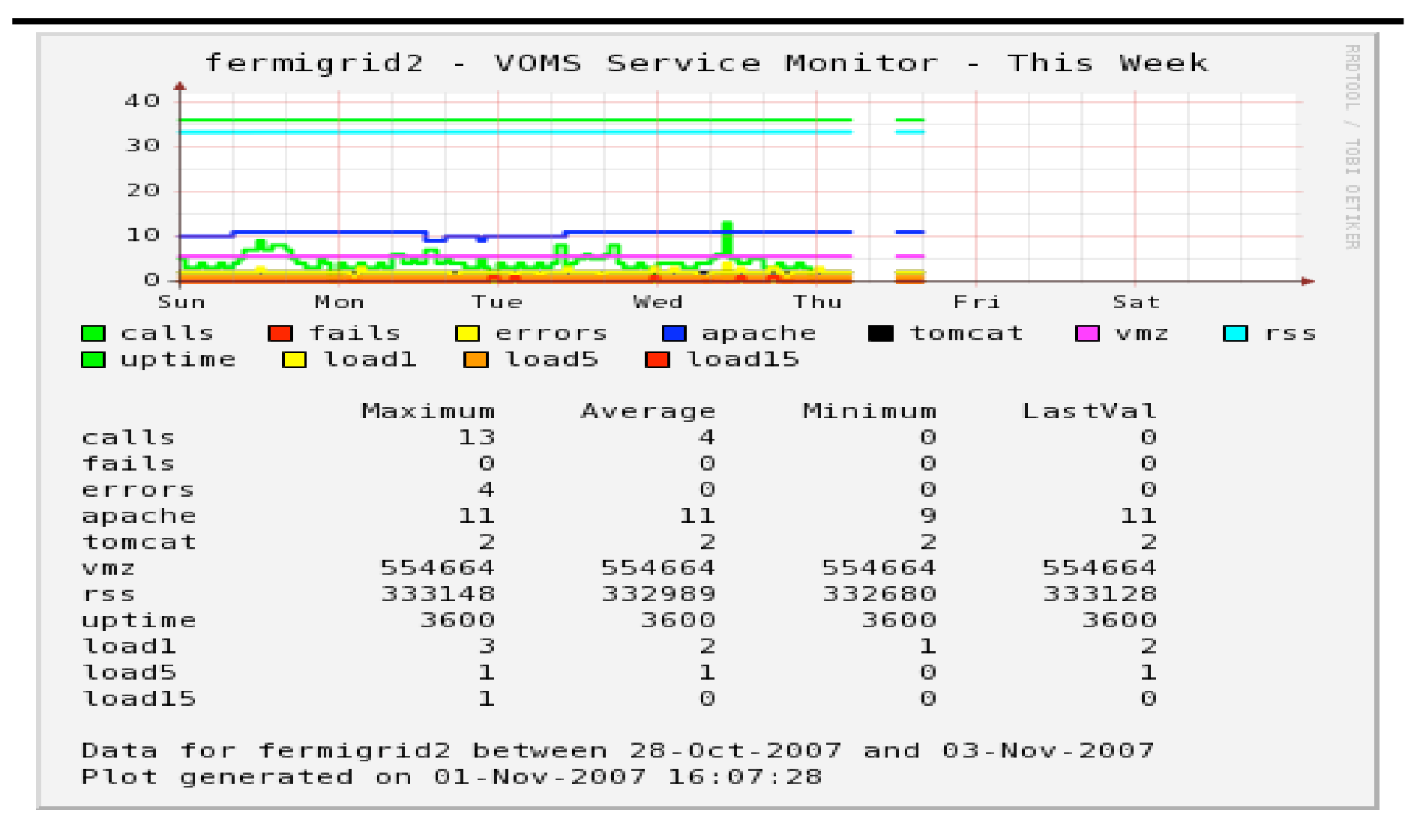

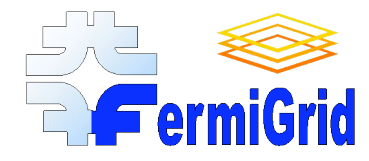

#### VOMS Monitor 2

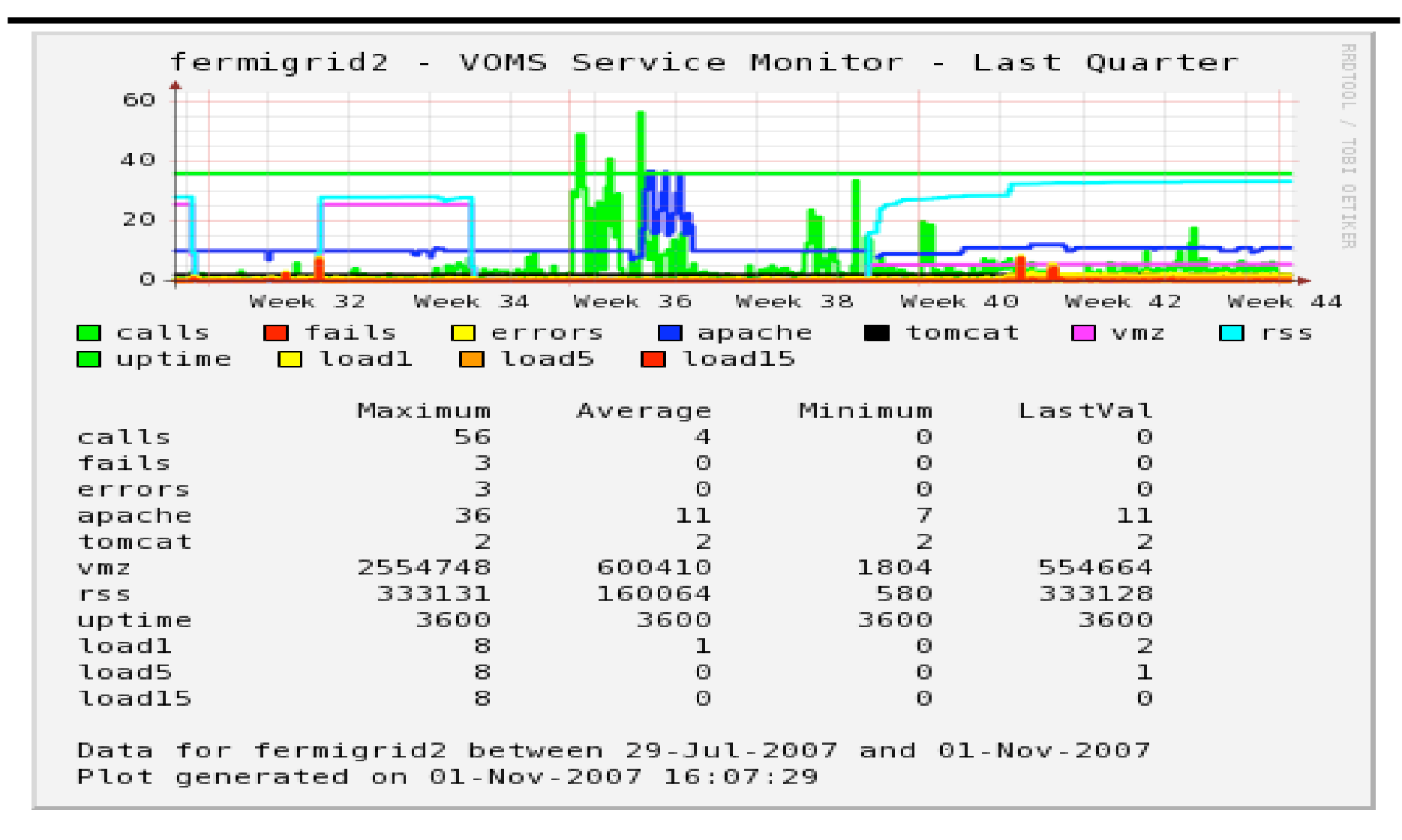

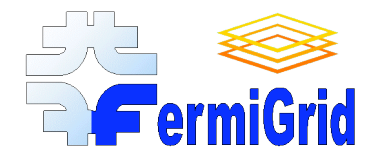

### GUMS Monitor 1

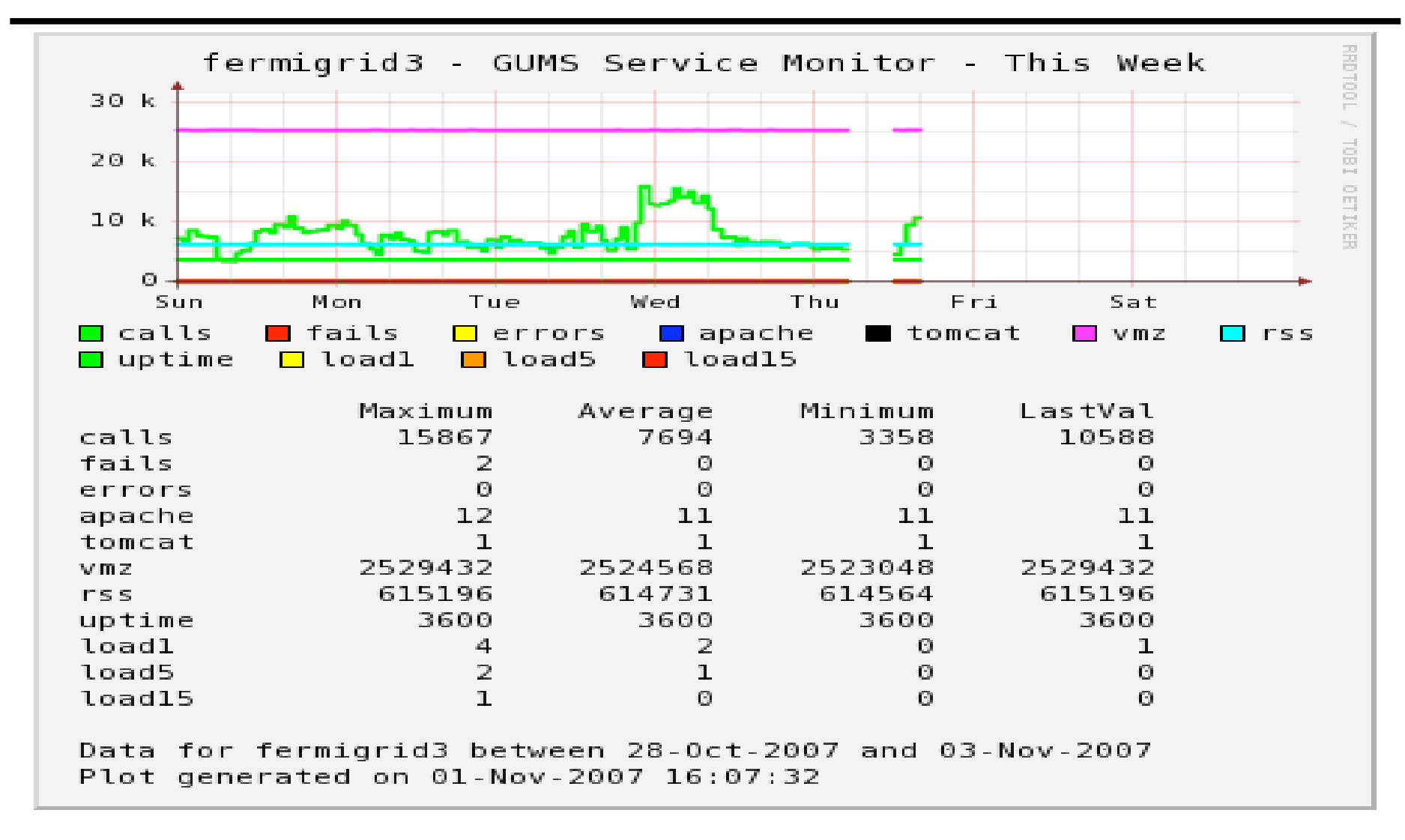

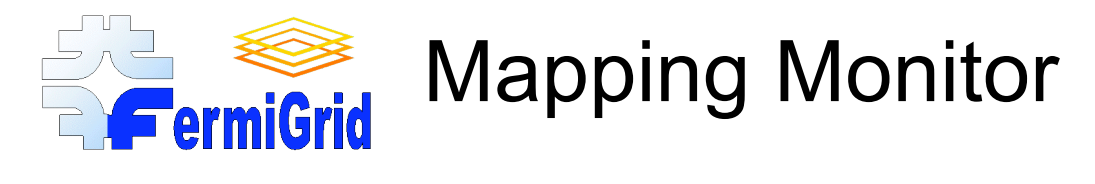

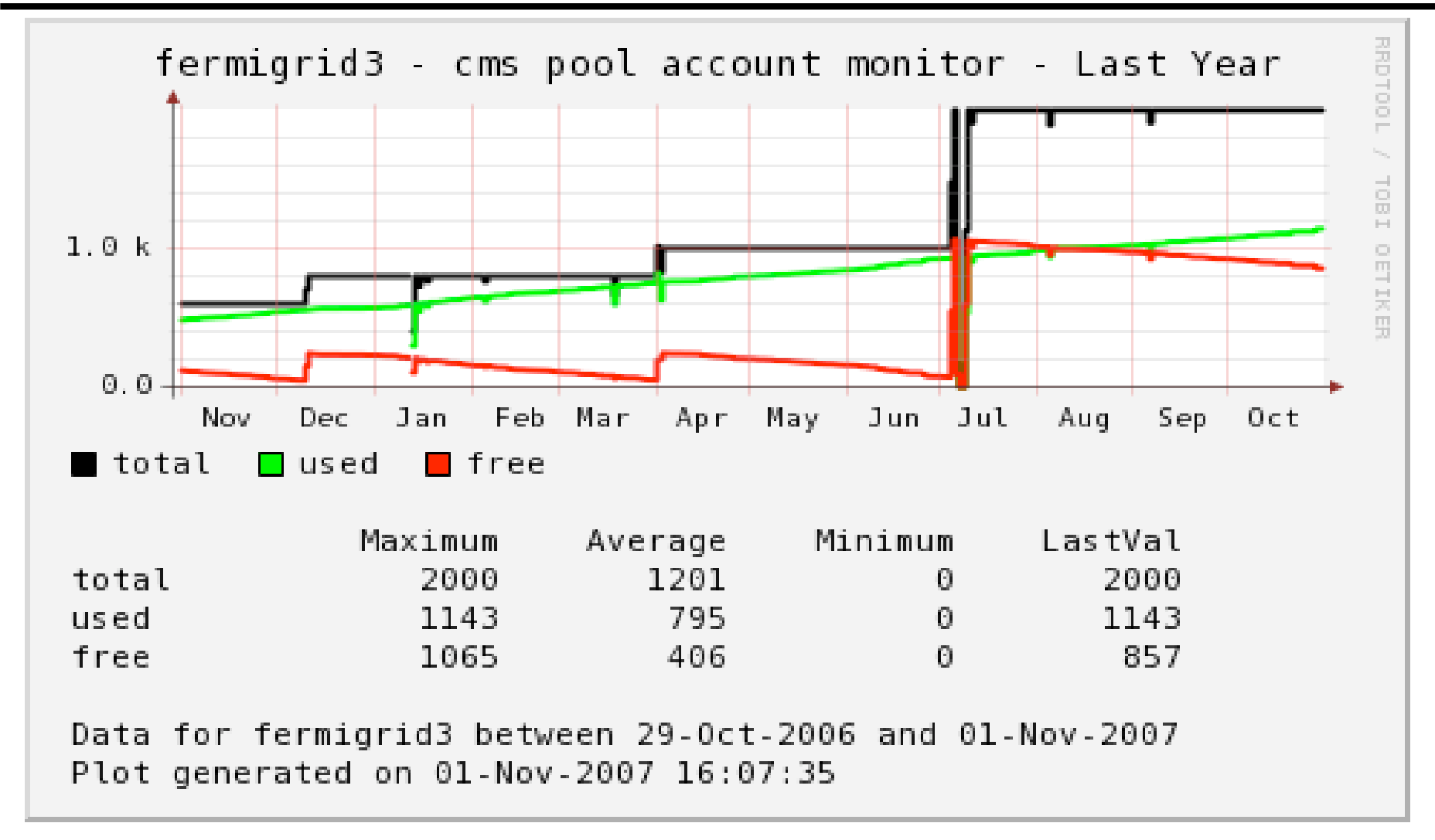

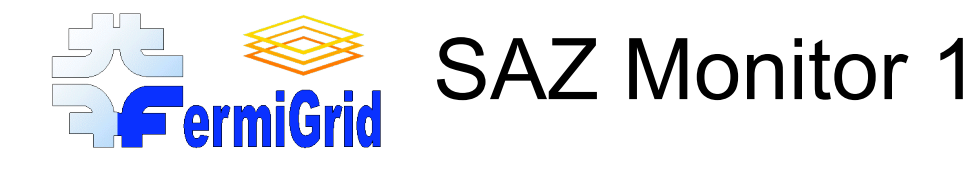

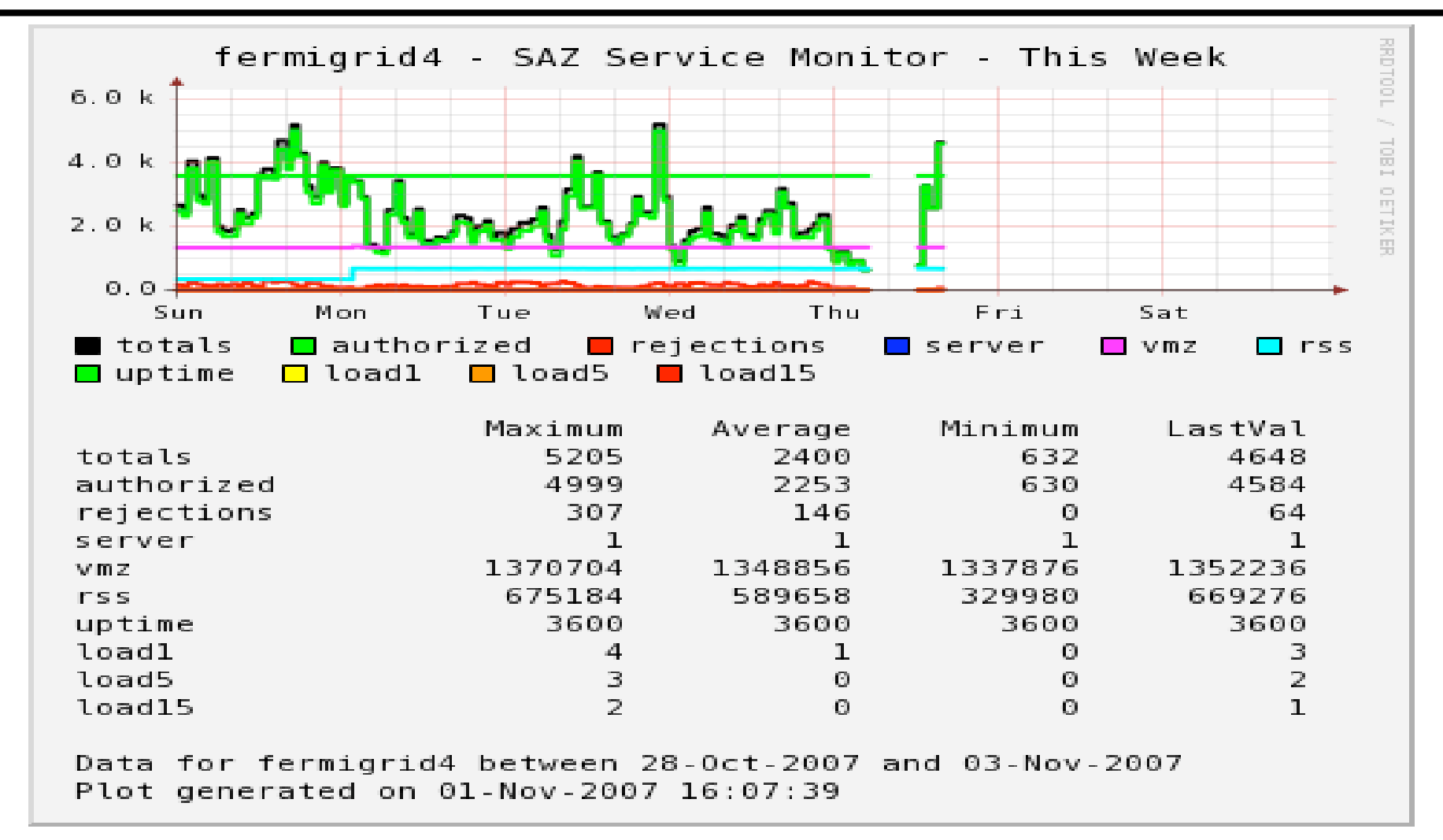

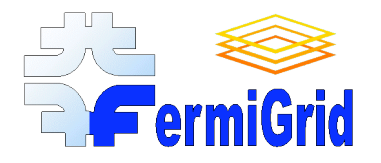

Monitor the acceptance of a VO across a Grid in order to:

- Identify where the members of the VO can consider running jobs.
	- Not a guarantee that the job can actually run.
- Identify misconfigured sites that advertise that they "support" the VO but to not actually accept jobs from VO members.
- Log formal trouble tickets through the OSG GOC.
	- Ideally have the sites respond and fix their configuration.
	- Unfortunately some sites have not been very responsive.
	- And still other sites have responded by removing support for the VO.

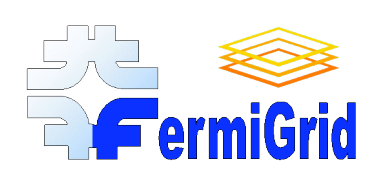

# VO Acceptance Monitoring **FermiGrid Mechanics**

#### How it is done:

- A cron script periodically launches kcroninit.
- kcroninit launches a script which does authentication:
	- kx509
	- kxlist -p
- Robot certificate "issued" by the Fermilab KCA:
	- /DC=gov/DC=fnal/O=Fermilab/OU=Robots/CN=cron/CN=Keith Chadwick/UID=chadwick
- Get VO signed credentials:
	- voms-proxy-init -noregen -voms fermilab:/fermilab
- Pulls the list of OSG sites from the OSG gridscan reports
	- http://scan.grid.iu.edu/cgi-bin/get\_grid\_sv?get=set1
- For each site in the report, the acceptance monitor tests:
	- Standard Unix ping.
	- globusrun -a -r (authenticate).
	- globus-job-run (existing application typically /usr/bin/id).
	- globus-url-copy (to and from).
- Periodically I review the list of failing sites and if appropriate, log trouble tickets.

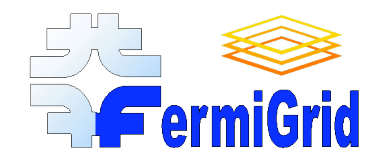

### VO Acceptance Monitor 1

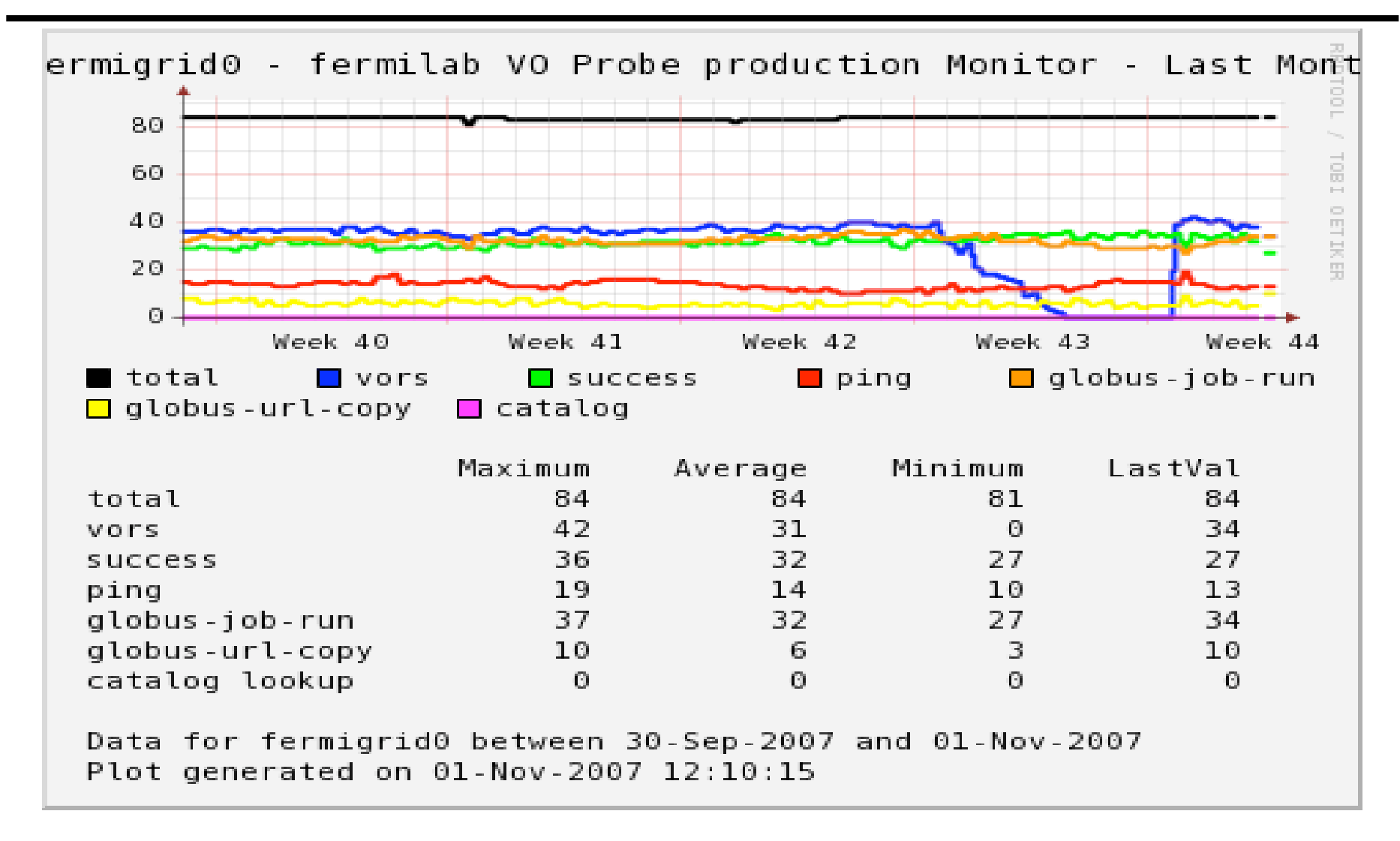

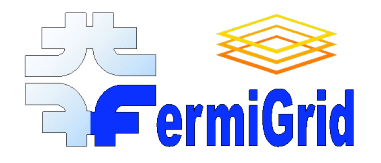

# Availability (Infrastructure) Monitoring

Designed to be very "lightweight".

Currently running with the service monitor, but designed and implemented so that it can run much more frequently.

Monitors both the host system and the service which is running on the system.

Driven by the same configuration file as the service monitor.

http://fermigrid.fnal.gov/monitor/fermigrid0-ping-monitor.html

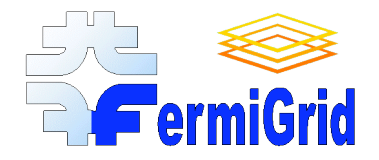

### Base Infrastructure Monitor

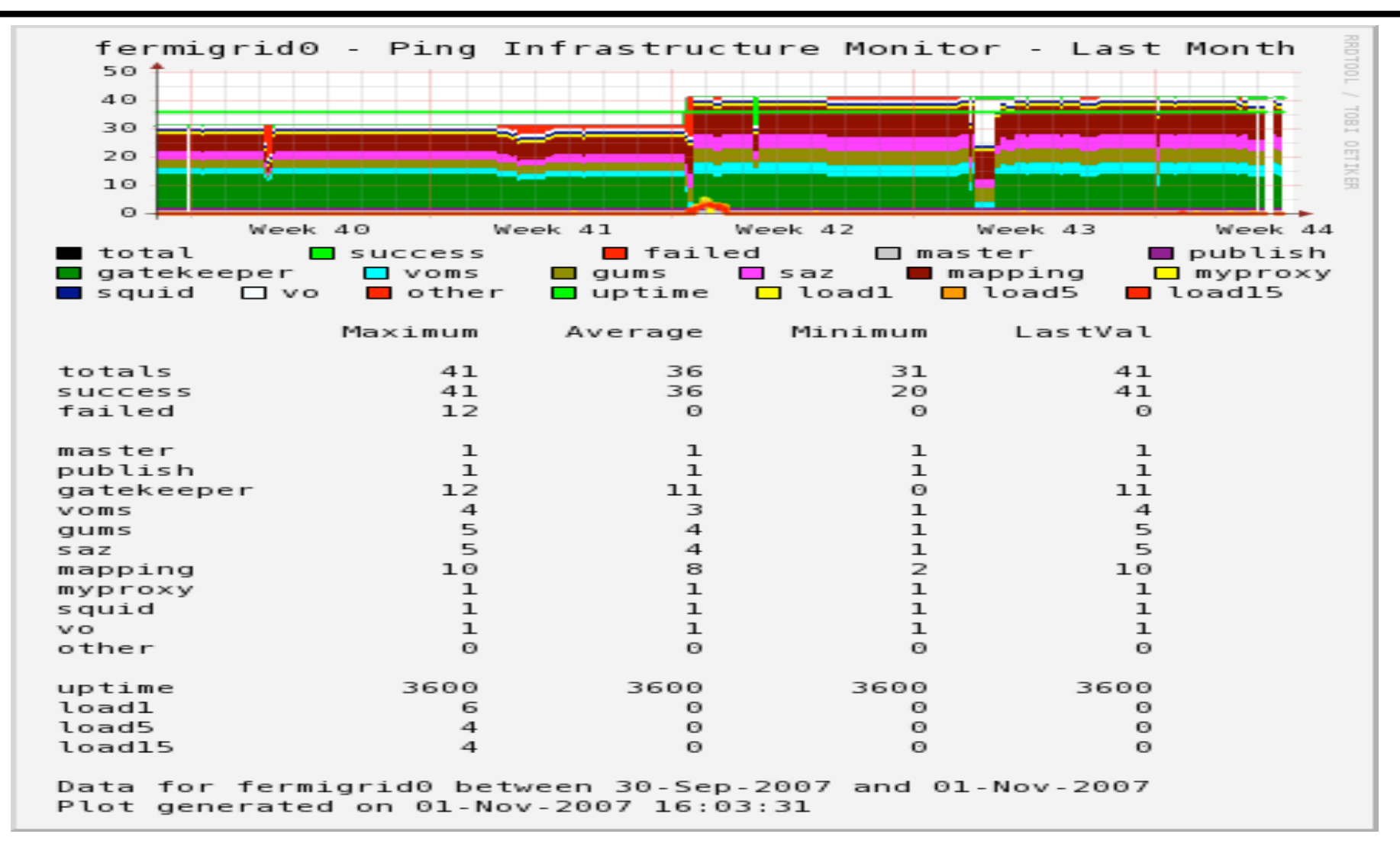

08-Nov-2007 **FermiGrid Metrics and Monitoring** 137

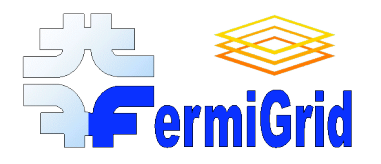

Based on a secondary analyses of the infrastructure monitor data.

Designed to be a simple "health" dashboard and summary display for the user community:

http://fermigrid.fnal.gov/monitor/fermigrid-dashboard.html

http://fermigrid.fnal.gov/monitor/fermigrid-summary.html

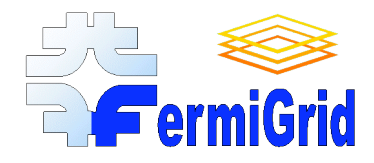

### Dashboard - Typical Display

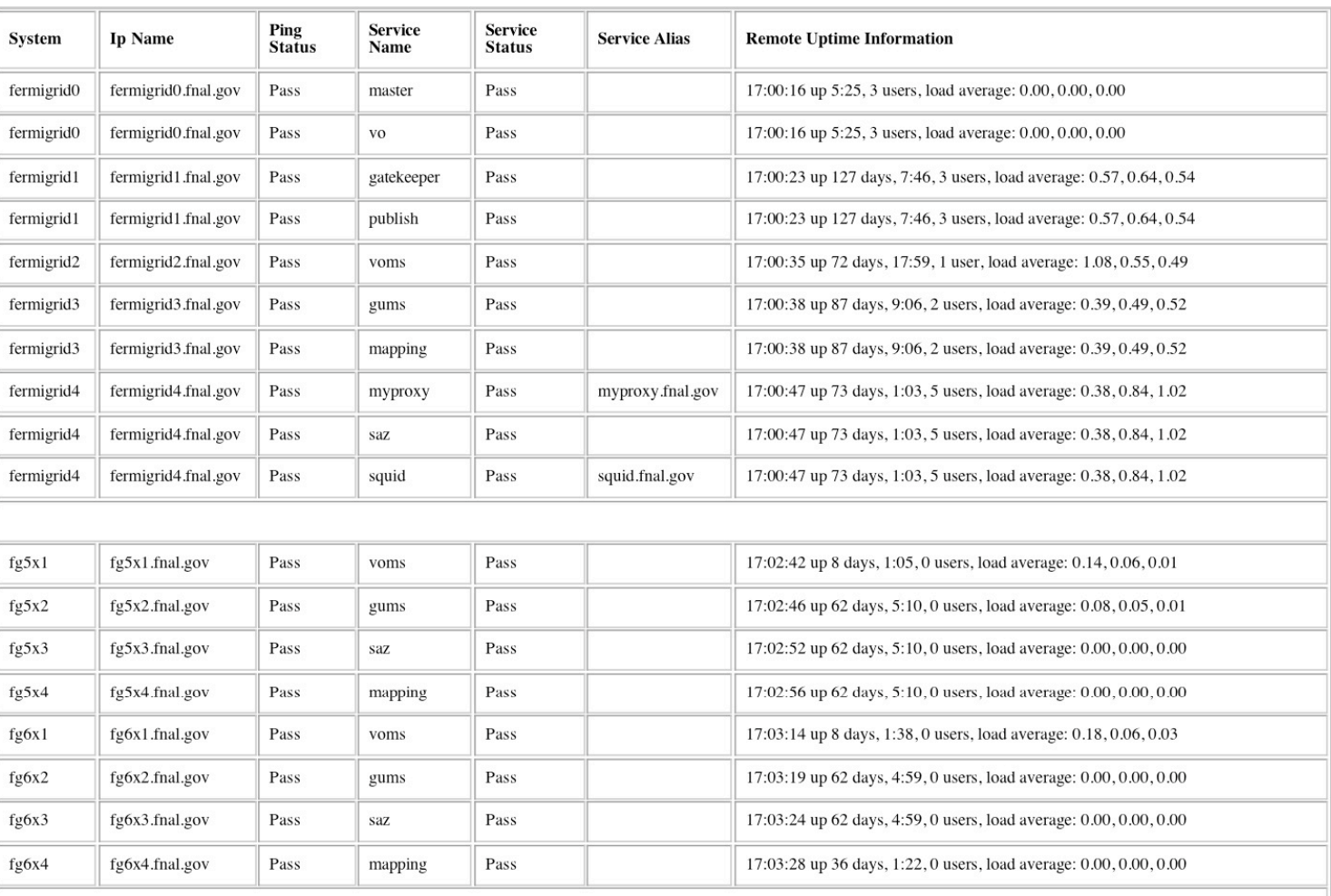

#### FermiGrid Dashboard - Updated at Thu Nov 1 17:03:31 CDT 2007

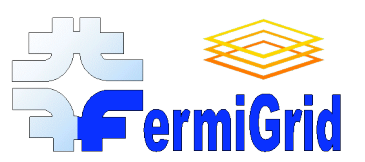

# FermiGrid Summary - Typical **FermiGrid Display**

#### FermiGrid Summary - Updated at Thu Nov 1 15:03:28 CDT 2007

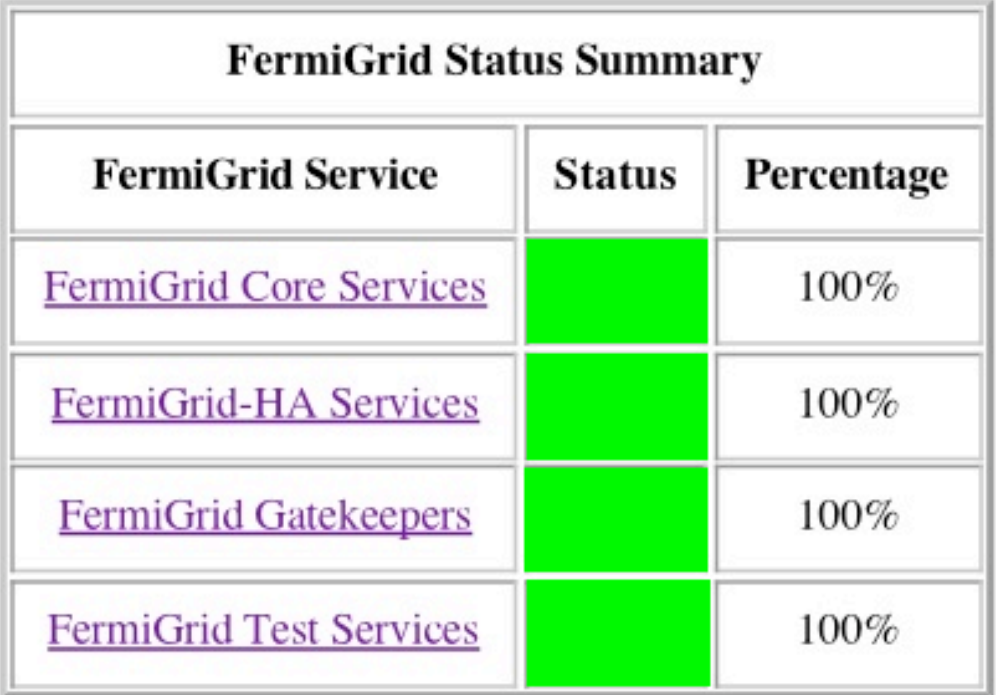

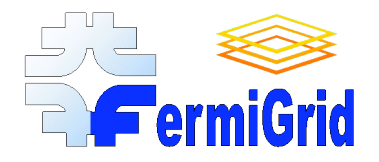

### Lessons Learned 1

#### Metrics and Service Monitoring is difficult:

- Every service has it's own log file format (at least today).
	- find, grep, awk are your friends.
	- The format of the messages within the service log file will change as new versions of the services are deployed.
- Some services don't log all necessary and/or interesting information "out of the box", they need additional logging options enabled.
	- You may have to work with the service developers to insure that they log the necessary service information.
- Some services are extremely "talkative" and place lots of information (that I am certain is useful to the developers) in the log file along with the "golden nuggets" that is needed by the metrics collection and service monitoring.
	- You may have to work with the service developers to insure that they log the necessary service information.
- You may have to extract and correlate information from multiple logs.
- You must also monitor services that the monitored Grid service depends on (especially apache, tomcat and mysql).

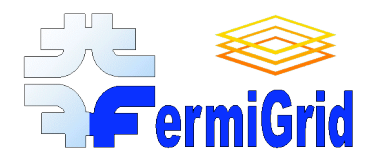

# Lessions Learned 2

Out of band access and monitoring is quite useful and necessary.

• ssh, ksu as well as grid.

Using grid services to monitor other grid services may not correctly identify the problem:

- Did some local (non-grid) service fail?
	- kx509
	- kxlist -p
- Did the local grid service fail?
	- voms-proxy-init
- Did some intermediate service fail or timeout?
	- Network congestion
- Did the remote grid service fail or timeout?
	- Globus gatekeeper
		- globusrun -a -r
		- globus-job-run
- Did a remote service fail or timeout?
	- NFS server

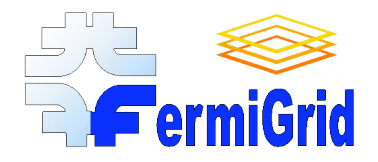

Service monitoring with automatic service recovery can be very useful.

- Especially when responding to automated security probing,
- And also for getting a full nights rest...

Automatic service recovery will usually require some level of root access.

• Sites are understandably reluctant to grant "remote" root access (I know that I am…).

#### Robot certificates are extremely useful for automating grid service monitoring.

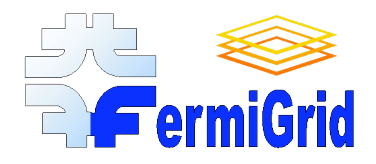

Continue with the development of additional metrics and monitor probes.

Continue with the development of automated reports & publication.

Integrate/incorporate the new OSG SAM probes to fermilab VO monitoring.

Work towards making this infrastructure more portable.

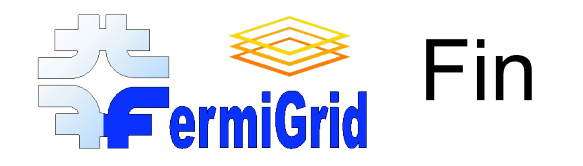

### Any questions?